### **MODELO DE UN SISTEMA DE COSTEO POR ACTIVIDADES PARA LA UNIVERSIDAD DISTRITAL**

**ELABORO: ING. DIANA TINJACÁ** 

**Presentado a:** 

**Dra. Martha Bonilla Coordinadora General de Acreditación** 

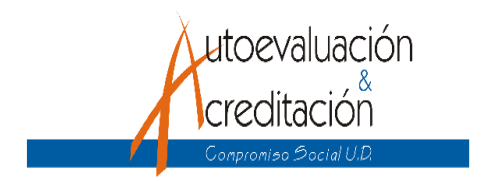

**UNIVERSIDAD DISTRITAL FRANCICO JOSE DE CALDAS COORDINACIÓN GENERAL DE ACREDITACIÓN** 

### **INTRODUCCION**

El estado actual de la gestión del costo en muchas Universidades no parece ser adecuado a las necesidades de sus gestores y gobernantes y a los cambios que están desarrollándose en estas Instituciones. Los contables y gestores financieros han sido los primeros que han desarrollado los modelos de costos en la Universidad, enfocándolos hacia el cumplimiento de los informes externos y a las necesidades básicas de generación de información contable. Esta información sobre los costos no cubre las necesidades de la mayoría de los usuarios potenciales en la Universidad.

Las instituciones universitarias necesitan conectar sus objetivos con la estrategia global y crear una cultura de entendimiento de los procesos de creación de valor y considerar como parte de esta cultura el efectivo uso de los sistemas de costos.

Los modelos de costos tradicionales en la Universidad se han centrado, fundamentalmente, en la localización e imputación del costo a un objeto de costo basados en reparto arbitrario cuyas claves de asignación no han respondido en muchos casos a la realidad concreta del nivel de servicios prestados así como a la naturaleza de la actividad desarrollada en los centros de costos.

El sistema de Costeo basado por actividades considera que las actividades son las que generan los costos, y que son las actividades las que consumen recursos, y no los productos. El ABC es un modelo de costos que requiere que las organizaciones obtengan datos sobre costos desarrollando, previamente estudio de sus actividades.

El Proyecto del Sistema de Costeo ABC además de ser una herramienta de gestión Universitaria hace parte de la Macro política cuatro del Plan de desarrollo 2001-2005

 "CONTEMPORANIZACIÓN DE LAS NUEVAS TECNOLOGÍAS INFORMÁTICAS Y COMUNICACIONALES PARA EL DESARROLLO DEL CONOCIMIENTO ", cuyo objetivo es contar con un sistema integrado de información de la Universidad Distrital en cuanto a la gestión administrativa y académica. Para la Universidad, la administración debe estar al servicio de la academia; por lo tanto, son prioridades el adoptar y fortalecer las prácticas administrativas que se fundamenten en la descentralización, en la autonomía y en la participación, principios que son propios del Proyecto de los Centros de Costos o Sistema de Costeo por Actividades.

### **ANTECEDENTES**

En los últimos años surgió en la Universidad Distrital la necesidad de contar con un Sistema de Información Financiero manejado por Centros de Costos que permita establecer mecanismos de control y gestión eficientes encaminados al uso optimo de los recursos, el mejoramiento Institucional y además dar respuesta a las observaciones hechas por entes de Control interno y externo (Contraloría-Secretaría de Hacienda) con respecto a los procedimientos que tienen que ver con el manejo de los recursos financieros de las diferentes unidades académicas y administrativas de la Institución.

Para el desarrollo de este proyecto se han desarrollado varias etapas:

En una primera etapa de este proceso, la Oficina de Control Interno en el año 2002 vinculó pasantes del Proyecto Curricular de Ingeniería Industrial con el objetivo de establecer una metodología de Costeo basada en Centros de Costos en un primer paso fue realizado un diagnostico del estado del arte del tipo de costeo que existe en la Universidad, consecuentemente con este se determino que la mejor metodología aplicable era un sistema de costeo por absorción definiéndose el modelo conceptual y teórico que lo soportará.

En una segunda etapa en el año 2003, dos ingenieros involucrados con el desarrollo del modelo fueron vinculados a la oficina de Acreditación y Autoevaluación Institucional con el fin de darle continuidad al Proyecto. En este periodo de tiempo se contó con la asesoría del Doctor Jairo Humberto Torres quien actualmente es Director de la Oficina de Relaciones Interinstitucionales y posee un basto conocimiento y experiencia en el manejo y establecimiento de sistemas de costos; como resultado de esta asesoría y de nuevos requisitos determinados por los entes de control externo se replanteo la metodología de costeo pasando de un sistema de costeo por absorción a un sistema de costeo por actividades. Para validar esta metodología de costeo se realizó una prueba piloto en el Proyecto Curricular de Biología.

En el año 2004 se llegó a la versión final del modelo de costos ABC para la Universidad, proyectándose un plan de trabajo encaminado al análisis, diseño, desarrollo e implementación de una herramienta tecnológica que permita la implantación del modelo de costos el cual establece tres subproyectos, el primero es costear los Centros de Costos de la Universidad Distrital, el segundo es asignar los costos generados en el Centro de Costo a cada una de sus actividades representativas y finalmente costear los productos o servicios que ofrece la Universidad (Docencia, investigación y extensión).

En este periodo se vinculo a un pasante de ingeniería de sistemas con el de darle apoyo técnico al proyecto y se determinaron los requisitos funcionales de la herramienta.

En el segundo semestre del presente año ya se cuenta con una primera versión de la herramienta para el subproyecto de costeo de centros de costos y costeo de actividades.

El aplicativo brinda una plataforma WEB y esta desarrollada en un lenguaje de programación PHP y una base de datos en MYSQL y cuenta con tres submodulos específicos los cuales se encargan de la captura de información, administración de parámetros generales y procesamiento y generación de informes.

Actualmente se esta desarrollando una prueba piloto para verificar el rendimiento y funcionalidad del aplicativo.

Es importante señalar que el desarrollo de esta herramienta esta enmarcada en el Sistema Integrado de Autoevaluación Universitaria y se pretende que sea parte del Sistema de Información de la Universidad Distrital.

### **1. SISTEMA DE COSTEO BASADO EN ACTIVIDADES**

### **1. 1. POSTULADOS**

El Sistema de Costos por Actividades "ABC" se presenta como herramienta útil de análisis del costo y seguimiento de actividades, factores relevantes para el desarrollo y resultado final de la gestión empresarial.

El modelo de costeo basado en actividad requiere desarrollar una "red" que permita comprender como los productos "consumen" actividades y estas a su vez "gastan" los recursos.

Este sistema permite la asignación y distribución de los diferentes costos indirectos de acuerdo a las actividades realizadas, identificando el origen del costo de la actividad.

Mide el alcance, costo y desempeño de recursos, actividades y objetos de costo.

Es un modelo gerencial y no un modelo contable.

### **1. 2. BENEFICIOS**

Los beneficios específicos y los usos estratégicos de esta información son:

Costos más exactos de los productos o servicios con los que cuenta la empresa permitiendo mejores decisiones estratégicas

Mayor visión sobre las actividades realizadas debido a que ABC traza el mapa de las actividades y remite los costos a las mismas.

Permite a la organización concentrarse más en la gestión de las actividades, tal como mejorar la eficiencia de las actividades de alto costo e iidentificar y reducir las actividades que no proporcionan valor agregado.

Suministra la adecuada estructura contable para el establecimiento de un verdadero sistema orientado a la gestión.

Permite la implantación de un sistema flexible.

Ayuda a identificar situaciones económicas en las cuales no existe concordancia entre metas y objetivos.

### **3. CONCEPTOS BÁSICOS DEL ABC**

Recurso o costo: Elemento económico que es aplicado o utilizado para realizar actividades. Se encuentran básicamente en el sistema contable. (Ej.: Sueldos y salarios, PS, depreciación de vehículos, depreciación de equipos, materiales, etc.)

Actividad: Función o tarea que ocurre en el tiempo y tiene un resultado conocido.

Proceso: Secuencia lógica de tareas relacionadas que utilizan recursos organizacionales para proporcionar un producto o servicio a clientes internos o externos.

Objeto de Costo: Cualquier unidad de trabajo para la cual la medición del costo es deseada.

## **4. METODOLOGÍA DEL SISTEMA DE COSTEO BASADO EN ACTIVIDADES**

El **método de costos ABC** distribuye en primer lugar los costos indirectos entre los diversos centros de costos; a continuación, dentro de cada centro reparte estos costos entre las diferentes actividades que realiza cada uno de ellos; y finalmente reparte los costos asignados a estas actividades entre los diversos productos. La metodología en que se basa el sistema de costeo es la siguiente:

## 1. Localización de los Costos Indirectos en los Centros de Costo.

Primeramente hay que localizar, si no están definidos, todos los centros de costo que tiene o puede tener la empresa, determinar todos los costos indirectos y luego localizarlos por centros de costo.

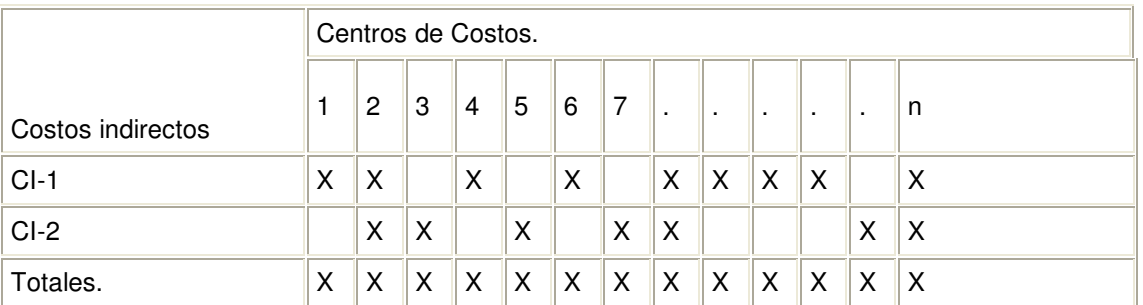

## **2.** Definición de actividades por Centro de Costos**.**

Se debe realizar un análisis en cada una de las áreas o centros de costos con el fin de definir las actividades que generan valor, corresponden con el objetivo del área y no se duplican

Después de definidas las actividades y tareas se procede a clasificar las actividades en auxiliares o principales

### **3.** Reparto de los Costos Indirectos entre las Actividades.

La distribución de los costos indirectos en cada centro de costo entre las distintas actividades que en él tienen lugar, suele llevarse a efecto, generalmente de una manera sencilla, por cuanto en la mayoría de las ocasiones resultará fácil identificar esos costos con las actividades, sobre todo cuando se han de diseñar actividades de tal manera que todos los costos sean directos respecto a ellas.

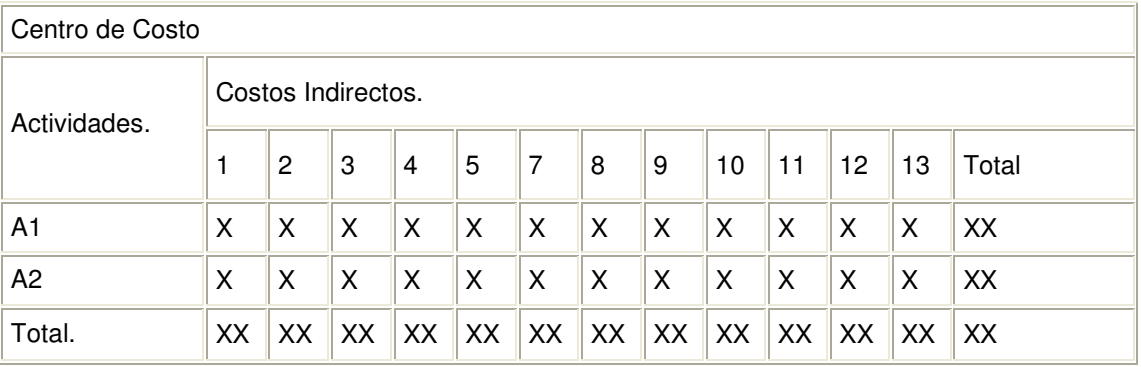

La manera más adecuada es por medio de inductores o criterios de distribución.

La selección de los inductores más adecuados está en función del parámetro que más influye en la variación de los costos. Su obtención se realiza mediante dos formas: una cuantitativa y otra cualitativa. En el primer caso se genera a través del sistema informativo actual y en el segundo caso se obtiene con el método de expertos, por lo que deberá ser incluido en el sistema informativo.

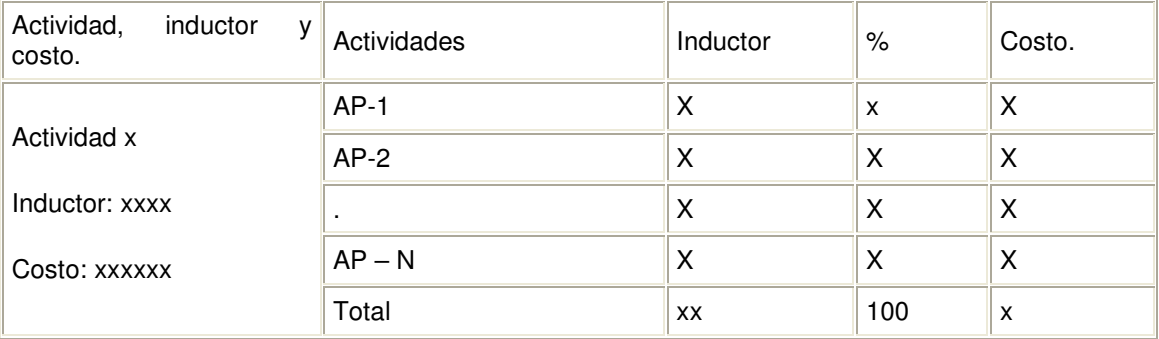

Posteriormente se procederá a totalizar el costo final de las actividades para distribuirlo entre los servicios.

### **4.** Asignar los costos de las actividades a los servicios.

Una vez ya se han obtenido los costos por inductor se puede proceder a asignar los costos de las actividades a los objetivos de costo (grupo de productos o servicios).

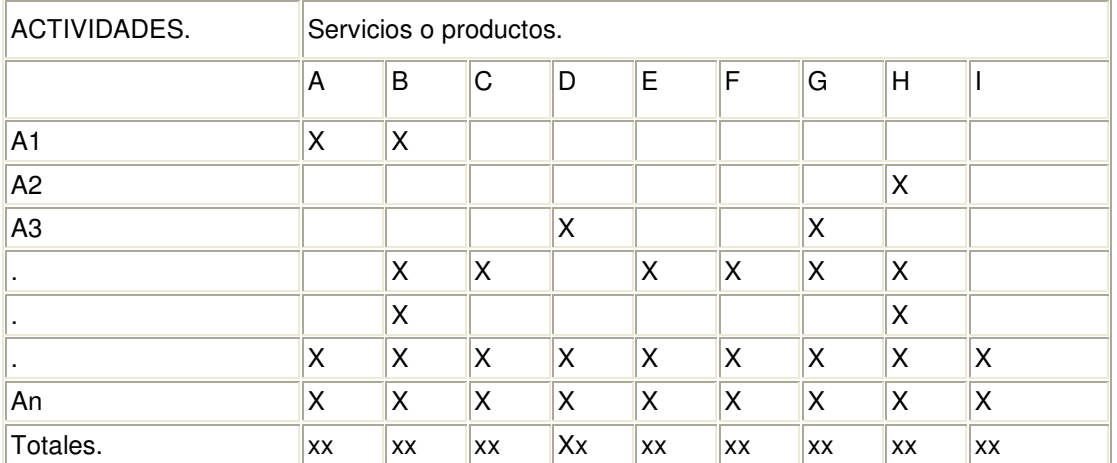

### **5.** Analizar los resultados.

Para el análisis de los resultados se deberá comparar los márgenes de los servicios con los costos ABC obtenidos por servicios, de esta comparación resultarán los márgenes económicos por servicios, los cuales deben ser analizados.

### **5. IMPLEMENTACIÓN DEL SISTEMA DE COSTEO ABC**

Las etapas que se deben desarrollar para implementar un Sistema de Costeo ABC son:

### 1. Diagnostico y sensibilización

Para implantar un Sistema de Costeo como el ABC se necesita de un proceso previo que permita definir las bases funcionales y organizacionales sobre las que se implantará el modelo de costeo. Algunos objetivos que se persiguen en esta fase son:

- $\geq$  Sensibilización a autoridades del establecimiento y funcionarios de las diferentes dependencias del proyecto.
- Conocimiento de la estructura orgánica y funcional de la organización.
- Conocimiento de los procesos de trabajo al interior de la institución.
- Conocimiento del Sistema de Información de la Organización.

#### 2. Definición del modelo conceptual ABC

Una vez se tenga claro la estructura organizacional y funcional de la empresa donde se va implementar la sistema de costeo por actividades es necesario plantear un modelo conceptual que se acerque a las condiciones y necesidades que se reflejaron en el diagnostico realizado previamente.

#### 3. Análisis, diseño y desarrollo del aplicativo que soporta la metodología

Considerando que este tipo de metodologías debe capturar y procesar una gran cantidad de información es necesario que sea manejado a través de un aplicativo que lo soporte a través de una base de datos. Es importante señalar que este tipo de aplicativos debe estar enmarcado en un Sistema de Información solido institucional.

Para desarrollar un aplicativo de cualquier tipo es necesario contar con una metodología de software que garantice el producto final. Una métrica que contribuiría con este objetivo es el proceso unificado que es una metodología iterativa e incremental.

#### 4. Implantación del modelo

Una vez se cuente con la herramienta tecnológica que soporte la metodología de costeo es necesario realizar un proceso de sensibilización y capacitación en la organización para que permita una implementación éxitosa.

### **2. MODELO CONCEPTUAL ABC PARA LA UNIVERSIDAD DISTRITAL.**

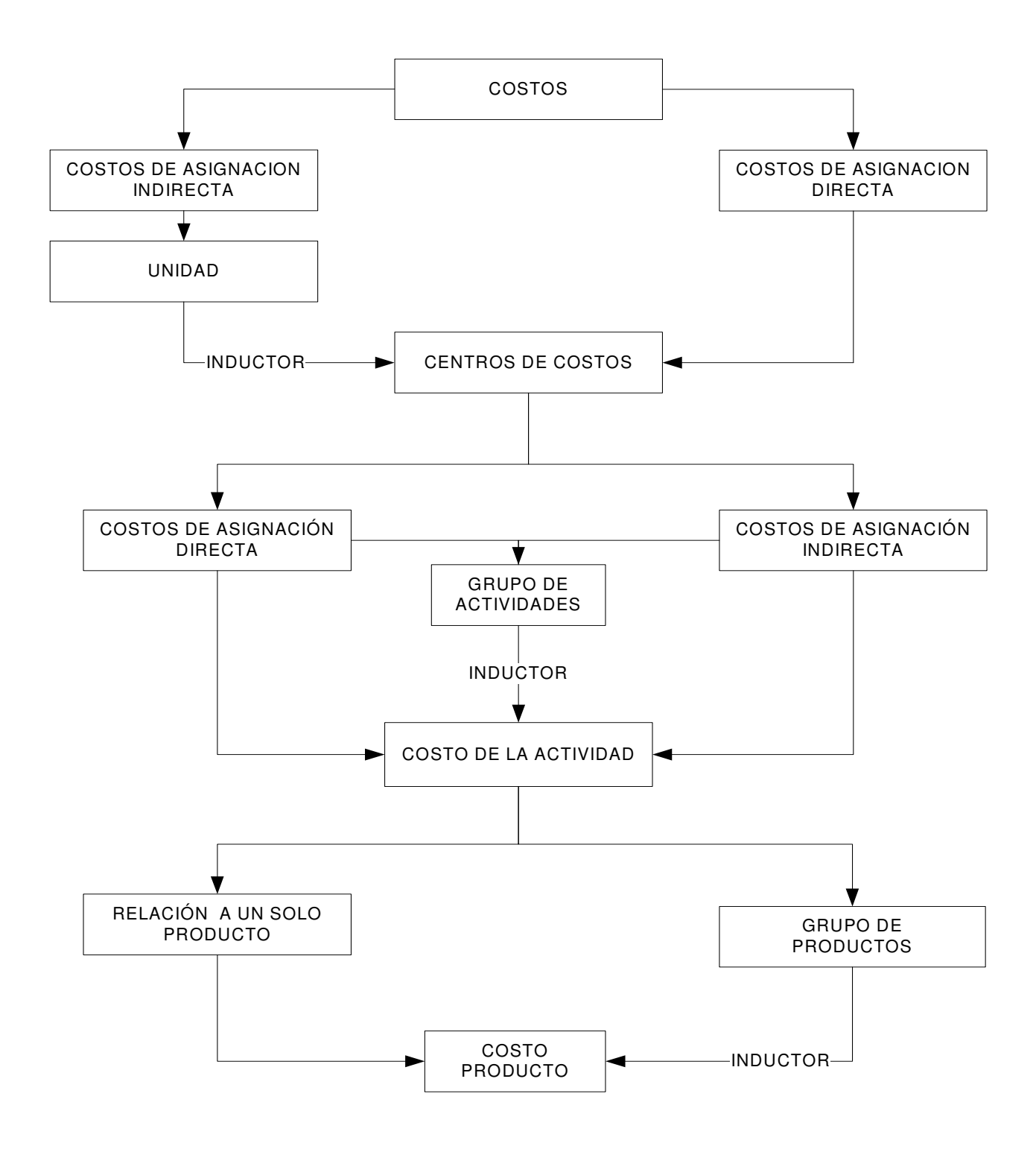

### **2. 1. ELEMENTOS DEL MODELO**

**Costos**: Serie de insumos o recursos que requieren las actividades que ejecutan cada uno de los Centros de Costos de una organización para obtener el (los) producto(s) o el servicio(s) que ofrece la organización.

Transacción: Es la causación de un costo

Rubro: Agrupación de una serie de costos específicos que por su naturaleza se titulan con un nombre determinado ya sea contable o presupuestal.

Árbol jerárquico: Es un modelo que esta organizado en segmentos de acuerdo a una estricta relación PADRE/HIJO, de manera que un padre puede tener más de un hijo, todos ellos localizados en el mismo nivel, y un hijo únicamente puede tener un padre situado en el nivel inmediatamente superior al suyo.

Padre: Es el segmento del árbol que tiene descendientes, todos ellos localizados en el mismo nivel.

Hijo: Es el segmento del árbol que depende de un segmento de nivel superior. Todos los hijos de un mismo padre están en el mismo nivel del árbol.

Raíz: El segmento raíz de una base de datos jerárquica es del padre que no tiene padre. La raíz siempre es única y ocupa el nivel superior del árbol.

Árbol Jerárquico de Rubros: Es la disposición jerárquica de Rubros padres y Rubros hijos en forma descendente de acuerdo a un plan de Cuentas ya sea contable o presupuestal.

Rubro Padre: Rubro de mayor jerarquía cuyo valor equivale a la sumatoria de los costos causados por cada uno de los rubros hijos que lo componen.

Rubro Hijo: Rubro de menor jerarquía en el cual se acumulan los costos

Rubro Padre del Centro de Costos: Valor de un rubro padre dentro de un centro de costos específico

Rubro Hijo del Centro de Costos: Valor del rubro hijo dentro de un Centro de Costos

Árbol jerárquico de Rubros del Centro de Costos: Es la disposición jerárquica de Rubros padres y Rubros hijos dentro de un Centro de Costos.

Rubro Hijo General: Es la sumatoria de los valores de lo rubros hijos de los Centros de Costos que componen el árbol jerárquico de Centros de Costos.

Es la sumatoria de los valores de las transacciones definidas para un rubro hijo específico.

Rubro Padre General: Es el sumatoria de los valores de los rubros hijos generales que dependen de el.

Árbol Jerárquico de Rubros General: Es la disposición jerárquica de Rubros padres generales y Rubros hijos generales.

**Centro de costos:** Son dependencias de una organización que desarrollan unas actividades específicas. Cada centro de costo debe ser independiente de los demás y en él deben haber asignados recursos tales como personal, equipos, insumos, etc.

Unidad: Conjunto de Centros de Costos

**Inductor para Centros de costos**: Criterio utilizado para distribuir o asignar los costos de asignación indirecta en los Centros de Costos.

**Costos de asignación directa a un Centro de Costos**: Son aquellos costos que se pueden asignar o imputar a un Centro de Costo específico.

**Costos de asignación indirecta a un Centro de Costos**: Son aquellos costos que no se relacionan con un centro de costo específico por lo cual se debe distribuir a dos o más centros de costos (Unidad) mediante un criterio de distribución o inductor.

Centro de Costos Hijo: Centro de Costos de menor jerarquía al cual se le designan costos de asignación directa e indirecta.

Centro de Costos Componente: Centro de Costos acumulador de los costos de los centros de costos hijos que dependen de el.

Árbol Jerárquico de Centros de Costos: Es la disposición de Centros de Costos de acuerdo estructural y funcional de la organización organizado en una serie de núcleos que representa el Centro de Costos de mayor jerarquía del cual se desprende unos componentes o centro de costos de menor jerarquía.

**Actividad:** Es un conjunto de tareas que emplean insumos o recursos tangibles o intangibles, le agregan valor a estas o las modifica, transformándolas en un producto o servicio.

Grupo de Actividades: Conjunto de actividades hijas independientes de la actividad madre de la cual dependen.

Grupo de Actividades del Centro de Costos: Conjunto de actividades hijas dentro de un Centro de Costos hijo

Costo de Asignación Directa e Indirecta del Centro de Costos asignada a una Actividad específica:

Son aquellos costos que fueron atruibuidos a un Centro de Costos hijo y a una actividad específica.

Costo de Asignación Directa e Indirecta del Centro de Costos asignada a un grupo de actividades

Son aquellos costos que fueron atruibuidos a un Centro de Costos hijo y a un grupo de actividades específico del mismo.

**Inductor de la actividad por Centro de Costos**: Porcentaje de asignación que le corresponde a una actividad hija dentro de un Grupo de Actividades en un Centro de Costos.

Árbol Jerárquico de Actividades: Es la disposición descendente de las actividades madres e hijas de acuerdo a la estructural y funcional de la organización.

Actividad Hija: Actividad de menor jerarquía al cual se le designan costos de asignación directa e indirecta del Centro de Costos

Actividad madre: Es la sumatoria de los valores de las actividades hijas que dependen de ella

Actividad hija a nivel Centro de Costos: Es la actividad de menor jerarquía en un árbol de actividades dentro de un Centro de Costos y la cual se le designan los costos.

Actividad madre a nivel Centro de Costos: Es la sumatoria de los valores de las actividades hijas que dependen de ella

Actividad hija general: Es la sumatoria de los valores de las actividades hijas de los diferentes Centros de Costos hijos de la Organización.

Actividad madre general: Es la sumatoria de los valores de las actividades hijas generales que dependen de ella.

Árbol Jerárquico de Actividades del Centro de Costos: Es la disposición de actividades madres e hijas dentro de un Centro de Costos.

Árbol Jerárquico de Actividades General: Es la disposición de actividades madres generales e hijas generales dentro de una Organización.

**Producto o servicio:** Es el bien material o inmaterial que ofrece una organización como producto de las actividades que esta realiza.

Producto hijo: Producto de menor jerarquía al cual se le designan los valores de las actividades que requiere para que se produzca o efectué.

Producto padre: Sumatoria de los valores de los productos hijos que dependen de el.

Árbol Jerárquico de Productos: Es la disposición de productos padres e hijos de acuerdo a los fines misionales de la Organización.

Producto hijo a nivel Centro de Costos: Es el producto de menor jerarquía en un árbol de productos en un Centro de Costos.

Producto padre a nivel Centro de Costos: Es la sumatoria de los valores de los productos hijos que depende de el en un Centro de Costos.

Producto Hijo General: Es la sumatoria de los valores los productos hijos de todos y cada uno de los Centros de Costos de la Organización.

Producto Padre General: Es la sumatoria de los valores de los productos hijos generales que dependen de el.

Árbol Jerárquico de Productos a nivel de Centros de Costos: Es la disposición de productos padres e hijos a nivel de Centros de Costos

Árbol Jerárquico de Productos General: Es la disposición de productos padres generales e hijos generales de la Organización.

**Inductor del producto**: Porcentaje que le corresponde a un producto hijo dentro de un grupo de productos de un Centro de Costos con el fin de distribuir el costo de una actividad hija que tiene relacionada.

Matriz relacional Centros de Costos Vs Actividades Vs Productos: Instrumento que permite relacionar las actividades para la elaboración de los productos dentro de un Centro de Costos

### **2.2. OBJETIVO GENERAL DEL MODELO**

Brindar a la Universidad Distrital una herramienta gerencial basada en un sistema de costeo por actividades que le permita hacer análisis y reflexión estratégica en todos los niveles de la organización reflejados en los recursos disponibles que requieren las actividades que llevan a cabo cada una de las dependencias para dar cumplimiento a los objetivos misionales de la misma.

#### **Objetivos Específicos**

Costear todas y cada una de las dependencias (Centros de Costos) de la Universidad Distrital imputándole los costos propios de asignación directa y atribuyéndole los costos de asignación indirecta en los que esta involucrado.

Costear las actividades que desarrollan cada uno de los Centros de Costos de la Universidad

Costear los productos o servicios asociados a las funciones básicas (Docencia, Investigación y Extensión) de la Universidad con el fin de Autoevaluar la coherencia entre los recursos asignados a la Institución y el cumplimiento misional de la misma.

### **2.3. ESPECIFICACION DEL MODELO ABC EN LA UNIVERSIDAD DISTRITAL**

Tomando en cuenta los fundamentos generales del método de costeo por actividades el modelo conceptual concebido para la Universidad Distrital se desarrolla en tres capas o pasos que son:

**Primero:** Costeo de Centros de Costos que pretende repartir los costos de asignación directa e indirecta en los Centros de Costos.

**Segundo:** Costeo de Actividades que busca asignar o distribuir los costos de asignación directa e indirecta del Centro de Costos entre las actividades que este ejecuta.

**Tercero:** Costeo de productos o Servicios que consiste en asignar el costo de las actividades de los Centros de Costos en los productos o servicios que esta relacionado.

Cada una de estas capas o pasos que se explican a continuación se trabajan en los siguientes puntos:

- a. Parámetros generales
- b. Metodología
- c. Expresión matemática
- d. Aplicación

Los parámetros generales son las entradas del modelo es decir es la información inicial que se requiere para que se puede realizar cualquier tipo de costeo.

La metodología explica que se hace con cada uno de esos parámetros generales; describiendo el proceso de costeo y las salidas de dicho proceso.

La expresión matemática es el conjunto de elementos del sistema que interrelacionados por medio de símbolos matemáticos permiten representar el objetivo del costeo que se requiere.

La aplicación presenta un ejemplo de cómo se aplica el modelo matemático y la metodología.

### **2.3.1. Costeo de Centros de Costos**

### **a. Parámetros generales:**

- 1. Arbol jerarquico de Centros de Costos.
- 2. Arbol jerarquico de Rubros
- 3. Definición y valores de los inductores de los centros de costos componentes en caso de presentarse costos de asignación indirecta
- 4. Cartera o listado de Unidades.
- 5. Monto de una transacción asignada a un:
	- Rubro hijo,
	- Componente de centro de costos o una unidad especifica

#### **b. Metodología**

1. Calculo de los valores del Árbol Jerárquico de Centros de Costos (Informe General de Centros de Costos)

Para realizar este paso se debe tener en cuenta dos situaciones, una en la que el monto de la transacción sea un costo de asignación directa y la otra situación en la que se presente un costo de asignación indirecta.

#### Caso I: Costo de Asignación Directa

El monto de la transacción debe ser asignada a un centro de costos componente y luego ese valor debe verse reflejado en el o los centros de costos núcleo del cual depende.

#### Caso II: Costo de Asignación Indirecta

Esta situación se presenta cuando el monto de la transacción se asigna a una unidad, es decir a un grupo de centros de costos, en este caso se debe multiplicar el monto de la transacción por el valor de cada uno los inductores definidos previamente por cada uno de los centros de costos que componen la unidad y de esta manera se distribuye el valor equitativamente.

Una vez se tenga el valor de cada uno de los centros de costos componentes que hacen parte de la Unidad deberán reflejarse el valor en los Centros de Costos núcleo del cual dependen.

2. Calculo de los valores para el Árbol Jerárquico de Rubros a nivel Centro de Costos ( Informe Centros de Costos Vs Rubros)

Una vez calculado los valores de los costos de asignación directa e indirecta por centro de costos se procede a asignar dichos valores en los rubros hijos correspondientes y estos a su vez deben reflejarse en los rubros padres a los cuales pertenecen.

3. Calculo de los valores para el Árbol Jerárquico de Rubros ( Informe General de Rubros)

Para hacer este cálculo se debe hacer la sumatoria de todos y cada uno de los árboles jerárquicos de Rubros de los diferentes Centros de Costos que hacen parte de la Organización.

4. Calculo de los valores para el Árbol Jerárquico de Rubros Vs los valores del Árbol Jerárquico de Centros de Costos ( Informe Rubros Vs Centros de Costos)

Este tipo de cálculo permite visualizar como se desagrega el total de los valores de un rubro hijo o padre en cada uno de los Centros de Costos de la Organización ya sea de tipo componente o núcleo.

El procedimiento para efectuar dicho cálculo se realiza con un cruce de los valores del árbol jerárquico de rubros de los centros de costos con el Árbol General Jerárquico de Rubros

Se debe tomar cada uno de los rubros hijos y registrar como se consumió en los diferentes centros de costos componentes y luego se debe visualizar este valor en los centros de costos núcleo.

Una vez se tenga el árbol jerárquico de centros de costos por cada uno de los rubros hijos se calcula el valor de los rubros padres de los cuales dependen estos rubros hijos.

### **c. Expresión Matemática del Modelo asociado al Costeo de los Centros de Costos**

Variables:

R= Rubro Rj= Rubro hijo Rp =Rubro padre CC= Centro de Costos CCn= Centro de Costos núcleo CCi= Centro de Costos componente "i" descendente del Centro de Costos núcleo CCn  $U =$  Unidad AdTnRi = Costo total de asignación directa de un rubro hijo "j" designado a un Centro de Costos componente "i" AidTnRi = Costo total de asignación indirecta de un rubro hijo "j" designado a una unidad "U" en la que hace parte un CCi. % CC ij= Porcentaje de participación del Centro de Costos "i" en el consumo del AidTnRi

### **1. Calculo de los valores para el Árbol Jerárquico de Centros de Costos (Informe General de Centros de Costos)**

El árbol jerárquico se compone de dos elementos el CCi y el CCn entonces:

VCCij = Valor de un Centro de Costos Componente "i" en el consumo del costo total de asignación indirecta de un rubro hijo "j"

VCCij = AidTnRj\* % CC ij

VT**CCi**j **=** Valor total de un Centro de Costos componente "i" de un rubro j

n and a basic structure in the structure in the structure in the structure in the structure in the structure i VTCCij = ∑ VCCij + AdTnRj  $J = 1$ 

VT**CCn**= Valor total de un Centro de Costos núcleo

n and a base of the property of the property of the property of the property of the property of the property of the property of the property of the property of the property of the property of the property of the property o VTCCn= ∑VTCCij  $J=1$ 

### **2. Calculo de los valores para el Árbol Jerárquico de Rubros a nivel Centro de Costos (Informe Centros de Costos Vs Rubros)**

El árbol jerárquico de rubros para el Centro de Costos esta compuesto por el rubro hijo y el rubro padre, de tal manera que:

CT Ri CC = Costo Total de un Rubro Hijo j para un Centro de Costos "i" CT Rp CC = Costo Total de un Rubro Padre j para un Centro de Costos "i"

CT Ri CCi= VCCij + AdTnRj CT Rp CCi= ∑ CT Rj CCc CT Rp CCi= ∑ CT Rj CCc

#### **3. Calculo de los valores para el Árbol Jerárquico de Rubros (Informe General de Rubros)**

El árbol General de Rubros esta compuesto por el rubro hijo general y el rubro padre general. Una vez que se presente la transacción y se designe a un rubro hijo se le deben atribuir al mismo.

CTRj = Costo total de un Rubro Hijo CTRp = Costo total de un Rubro Padre

$$
CTRj = \sum_{i=1}^{n} AidTnRj + AdTnRj
$$
  

$$
CTRp = \sum_{i=1}^{n} CTRj
$$

#### **4. Calculo del Árbol Jerárquico de Rubros Vs el Árbol Jerárquico de Centros de Costos (Informe Rubros Vs Centros de Costos).**

Este árbol permite ver como se desagrega el total de un rubro hijo en los centros de costos núcleo y los centros de costos componentes que dependen de el, y así:

CT Rj CC = Costo Total de un Rubro Hijo j para un Centro de Costos "i" CT Rp CC = Costo Total de un Rubro Padre j para un Centro de Costos "i"

CT Ri CCi= VCCii + AdTnRi

CT Rp CCi= ∑ CT Rj CCi

### **d. Aplicación**

### **1. Definición de parámetros:**

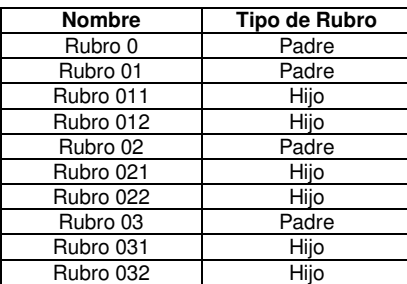

## a. Árbol Jerárquico de Rubros b. Árbol Jerárquico de Centros de Costos

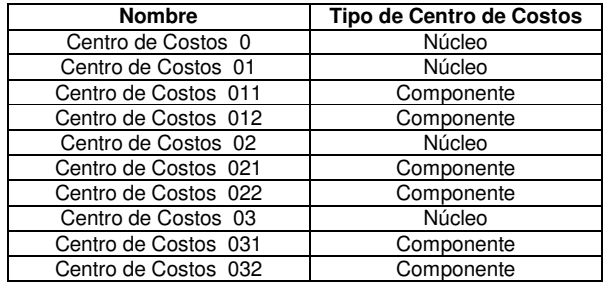

c. Unidades de Centro de Costos

Unidad 01

Centro de Costos 011 Centro de Costos 021 Centro de Costos 031

Unidad 02

Centro de Costos 012 Centro de Costos 022 Centro de Costos 032

### d. Valor de los Inductores en los Centros de Costos

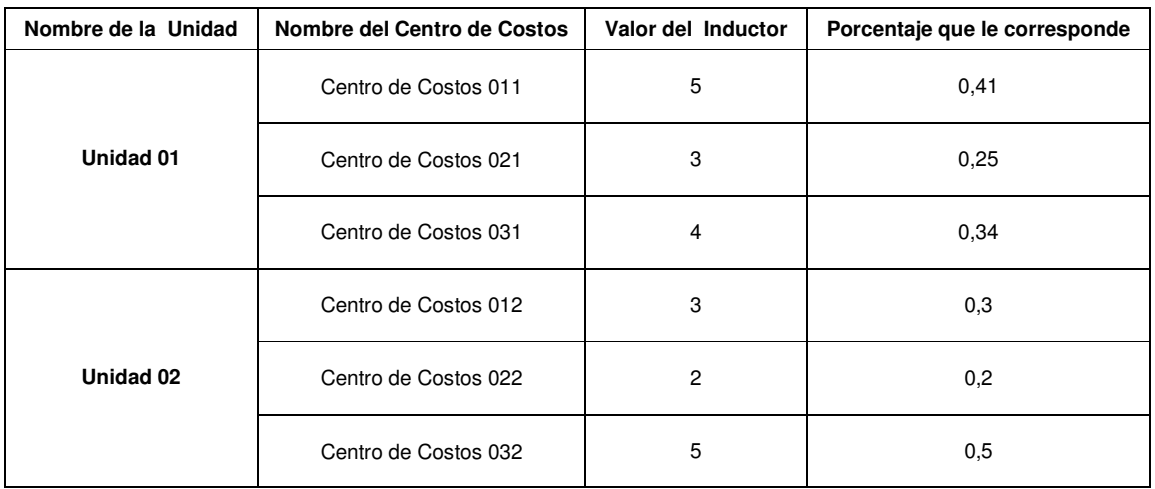

e. Transacciones

Transacción 1

Valor del monto: \$535.000 Centro de Costos: 011 Rubro : 011

Transacción 2

Valor del monto: \$320.000 Unidad: 01 Rubro: 012

Total Transacciones = **\$ 855.000** 

### **2. Desarrollo Metodológico**

Transacción 1

### **1. Calculo de los valores para el Árbol Jerárquico de Centros de Costos**

**Transacción 1**: Costo de asignación directa

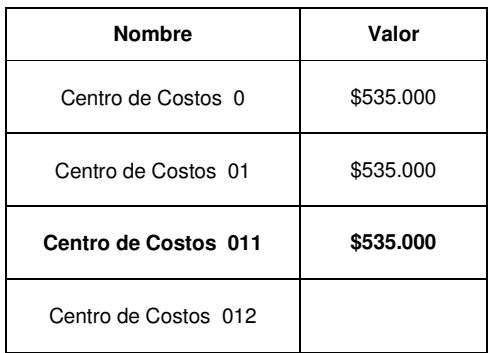

**Transacción 2**: Costo de asignación indirecta

Considerando que esta transacción fue asignada a la Unidad 01 el monto debe ser distribuido en los Centros de Costos que hacen parte de esta, de acuerdo a los valores de los inductores definidos para estas dependencias.

### **Monto a distribuir: \$320.000**

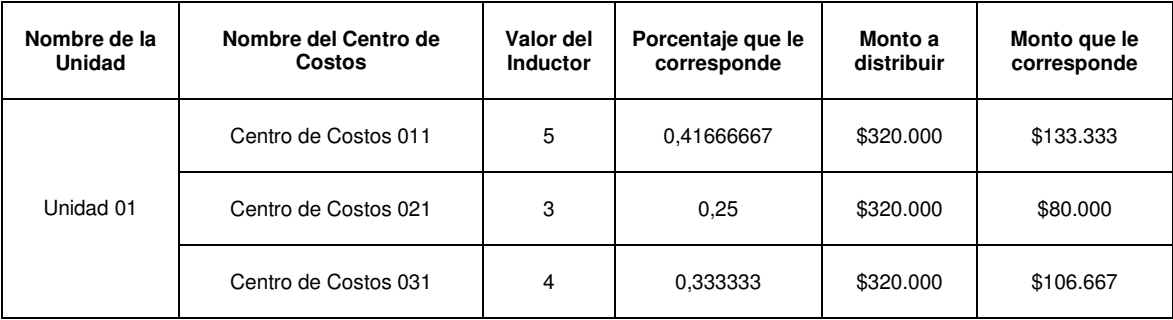

Ahora se debe hacer el cálculo de los valores para el Árbol Jerárquico de Centros de Costos tomando en cuenta los resultados anteriores:

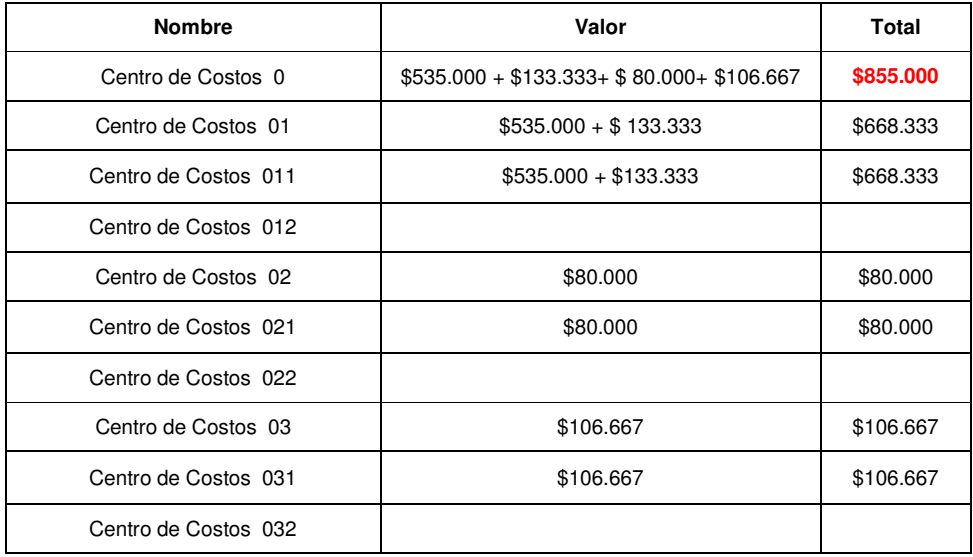

## **2. Calculo de los valores para el Árbol Jerárquico de Rubros a nivel Centro de Costos**

### **Transacción 1**

Considerando que esta transacción solo se afecto el centro de costos 011 su árbol jerárquico de rubros quedaría de la siguiente manera

## **CENTRO DE COSTOS 011**

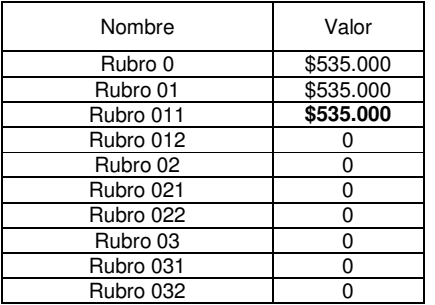

En este caso se vieron afectados tres centros de costos los cuales reflejan los siguientes árboles jerárquicos de rubros

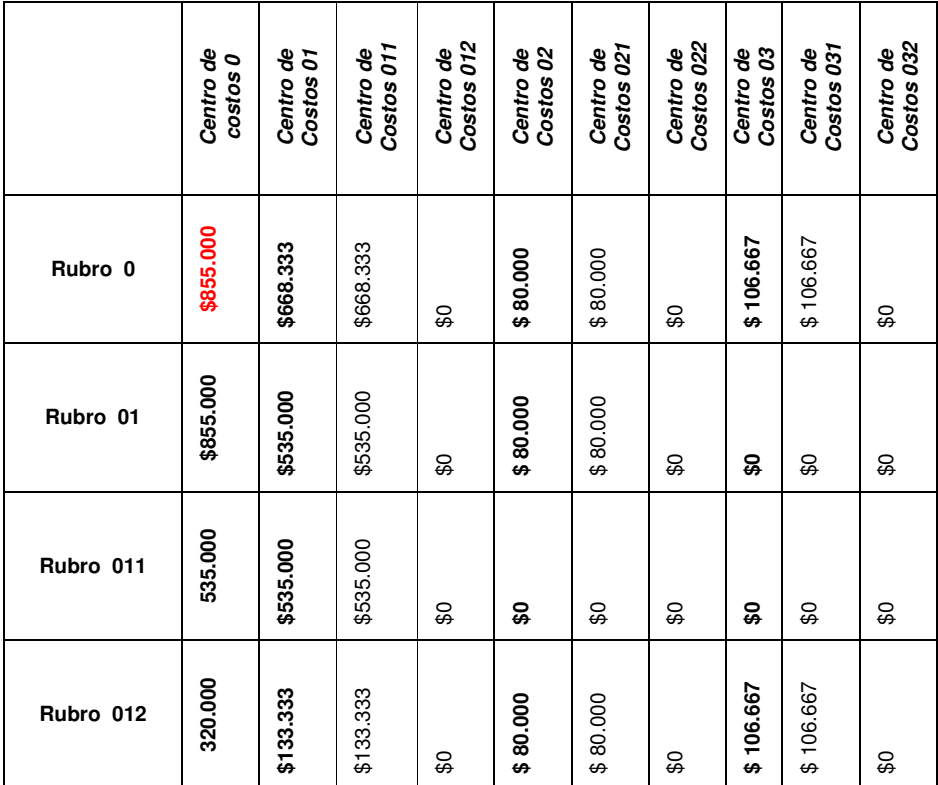

# **3. Calculo de los valores para el Árbol Jerárquico de Rubros General**

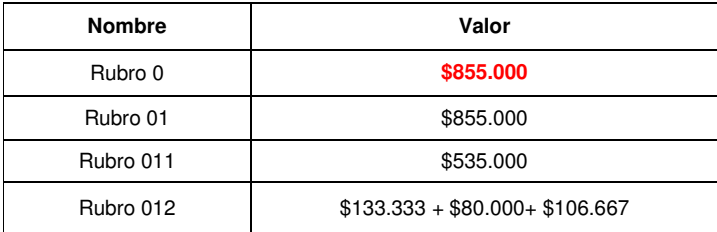

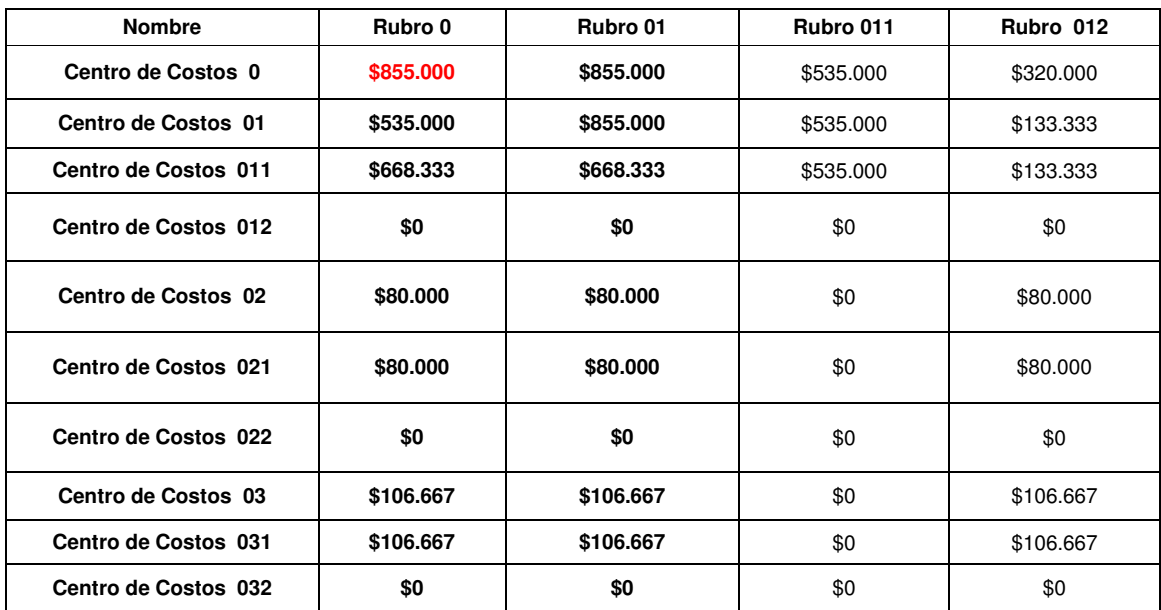

### **4. Calculo de los valores para el Árbol Jerárquico de Rubros Vs los valores del Árbol Jerárquico de Centros de Costos**

### **2.3.2. Costeo de Actividades**

### **a. Parámetros generales:**

- 1. Arbol jerarquico de Centros de Costos.
- 2. Arbol jerarquico de Rubros
- 3. Arbol jerarquico de Actividades
- 4. Definición y valores de los inductores asociados a los centros de costos componentes en caso de presentarse costos de asignación indirecta
- 5. Cartera o listado de Unidades.
- 6. Cartera de Grupo de Actividades
- 7. Definición y valores de los inductores asociados a las actividades de menor jerarquía empleados en caso de presentarse costos que deben ser asignados a un grupo de actividades
- 8. Transacciones generadas y asignadas a:
- a. Un rubro hijo
- b. Un componente de centro de costos o una unidad
- c. Una actividad o un grupo de actividades

#### **b. Metodología**

1. Calculo de los valores para el Árbol Jerárquico de Centros de Costos (Informe General de Centros de Costos).

- 2. Calculo de los valores para el Árbol Jerárquico de Rubros a nivel Centro de Costos (Informe Centros de Costos Vs Rubros).
- 3. Calculo de los valores para el Árbol Jerárquico de Rubros ( Informe General de Rubros)
- 4. Calculo de los valores para el Árbol Jerárquico de Rubros Vs los valores del Árbol Jerárquico de Centros de Costos (Informe Rubros Vs Centros de Costos)
- 5. Calculo de los valores para el Árbol Jerárquico de Actividades en el Centro de Costos (Informe Centros de Costos Vs Actividades).

Una vez se tenga el valor del árbol jerárquico de Rubros por cada uno de los Centros de Costos se procede a calcular el valor del árbol jerárquico de Actividades del mismo.

Al igual que el cálculo de los valores del árbol jerárquico de Centros de Costos en el cálculo de las actividades se puede presentar dos casos:

Caso I: Costo de Asignación Directa e Indirecta del Centro de Costos asignada a una Actividad específica

El monto de la transacción que ya fue asignada a un centro de costos específico o distribuida en un grupo de centros de costos esta asignada a una actividad especifica.

Caso II: Costo de Asignación Directa e Indirecta del Centro de Costos asignada a un grupo de actividades.

El monto de la transacción que ya fue asignada a un centro de costos específico o distribuida en un grupo de centros de costos esta asignada a un grupo de actividades.

En este caso se debe distribuir el monto de esta transacción en las actividades que hacen parte del grupo por medio de los inductores que fueron definidos previamente.

Se debe multiplicar este valor por el valor porcentual de los inductores de las actividades que hacen parte del grupo de actividades.

**ELABORÓ ING. DIANA TINJACÁ ELABORÓ ING. DIANA TINJACÁ**  $21$  6. Calculo Árbol Jerárquico de Actividades ( Informe General de Actividades)

Para realizar este tipo de cálculo se debe hacer la sumatoria del costo de cada una de las actividades de los centros de costos con la misma denominación.

7. Calculo de los valores para el Árbol Jerárquico de Actividades Vs Árbol Jerárquico de Centros de Costos. (Informe Actividades Vs Centros de Costos).

Este tipo de informe o cálculo pretende mostrar como se distribuye el total de una actividad Institucional en cada uno de los centros de costos que hacen parte de una jerarquía de centros de costos.

8. Calculo de los valores para el Árbol Jerárquico de Rubros Vs Árbol Jerárquico de Actividades.

Este tipo de cálculo presenta como se desagrega el total del valor de un rubro cualquiera ya sea hijo o padre en cada uno de las actividades que hacen parte de una jerarquía de centros de costos.

#### **c. Expresión Matemática del Modelo asociado al Costeo de Actividades**

Variables:

R= Rubro Rj= Rubro hijo Rp =Rubro padre CC= Centro de Costos CCn= Centro de Costos núcleo CCi= Centro de Costos componente "i" descendente del Centro de Costos núcleo CCn  $U =$  Unidad AdTnRi = Costo total de asignación directa de un rubro hijo "j" designado a un Centro de Costos componente "i" AidTnRi = Costo total de asignación indirecta de un rubro hijo "j" designado a una unidad "U" en la que hace parte un CCi. % CC ij= Porcentaje de participación del Centro de Costos "i" en el consumo del AidTnRi CT Ri CC = Costo Total de un Rubro Hijo j para un Centro de Costos "i" A= Actividad Am=Actividad madre Ax=Actividad hija "x" GA= Grupo de Actividades AmCCi=Actividad madre de un centro de costos i AhCCix= Actividad hija "x" de un centro de costos i CTAhCCi = Costo total de asignación directa e indirecta designado a una actividad hija "x" de un Centro de Costos i en el consumo del rubro "j". CTAhGA = Costo total de asignación directa e indirecta designado a un grupo de actividades de un Centro de Costos i en el consumo del rubro "j". %ACCijx= Porcentaje de participación de una actividad hija "x" en un grupo de actividades GA de un Centro de Costos i en el consumo del costo total de asignación directa e indirecta de un rubro

hijo "j".

### **Calculo de los valores del árbol jerárquico de Actividades dentro del Centro de Costos.**

El árbol jerárquico de actividades se compone de dos elementos el AmCCi y el AhCCix entonces el:

VAhCCijx= Valor de una actividad hija "x" en un grupo de actividades "GA" de un Centro de Costos "i" en el consumo del costo total de un rubro "j".

VAhTCCijx = Valor total de una actividad hija "x" en un Centro de Costos "i" en el consumo total de un rubro "j"

VAmTCCijm= Valor total de una actividad madre "m" en un Centro de Costos "i" en el consumo total de un rubro "j"

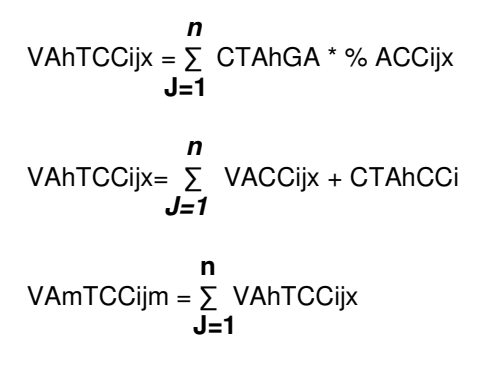

#### **Calculo Árbol Jerárquico de Actividades (Informe General de Actividades)**

Am=Actividad madre Ax= Actividad hija "x" CTAm = Costo total de una actividad madre CTAx = Costo total de una actividad hija

$$
CTAh = \sum_{J=1}^{n} \sum_{l=1}^{n} \text{VACCijx} + \text{CTAhCCi}
$$
\n
$$
J=1 \quad I=1
$$
\n
$$
CTAm = \sum_{J=1}^{n} \sum_{l=1}^{n} \text{VACCijx} + \text{CTAhCCi}
$$

**Calculo de los valores para el Árbol Jerárquico de Actividades Vs Árbol Jerárquico de Centros de Costos. (Informe Actividades Vs Centros de Costos).** 

Este cálculo permite visualizar como se desagrega el costo total de una actividad general en cada uno de los Centros de Costos de un árbol jerárquico General. Por lo tanto el árbol esta compuesto por el Centro de Costos componente general CCg y el Centros de Costos núcleo CCn.

Por lo tanto

CTCCAhix = Costo total de un Centro de costos componente "i" para una actividad hija "x" a nivel General

CTCCAmix = Costo total de un Centro de Costos componente "i" para una actividad madre "m" a nivel general

CTCCAhix 
$$
=\sum_{J=1}^{n} \sum_{l=1}^{n}
$$
 VACCijx + CTANCCi  
CTCCAmix= $\sum_{J=1}^{n} \sum_{l=1}^{n}$  CTCCAhix

**Calculo de los valores para el Árbol Jerárquico de Rubros Vs Árbol Jerárquico de Actividades** 

Este cálculo permite visualizar como se desagrega el costo total de una Rubro Institucional en cada uno de las actividades de un árbol jerárquico a nivel Institucional.

Por lo tanto

CTAhnR = Costo total de una actividad hija de tipo Institucional para un rubro Institucional CTAmnR = Costo total de una actividad hija de tipo Institucional para un rubro Institucional

$$
CTAhnR = \sum_{X=1}^{n} \sum_{l=1}^{n} \text{VACC}ijx + \text{CTAhCC}i
$$

$$
CTAmn = \sum_{X=1}^{n} \sum_{l=1}^{n} \text{CTCCAhix}
$$

## **e. Aplicación**

## **1. Definición de Parámetros:**

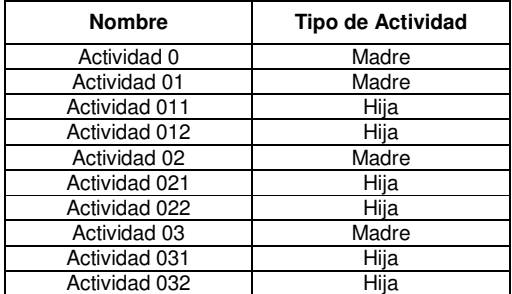

# **2. Valor de los inductores de las actividades por cada uno de los Centros de Costos**

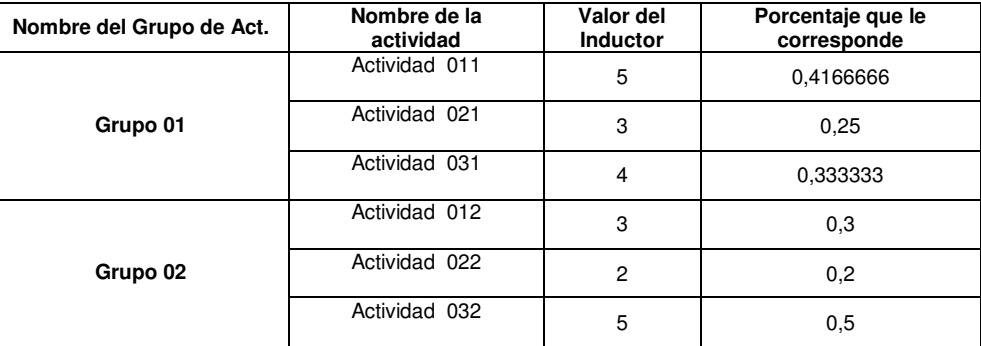

## **CENTRO DE COSTOS 011**

## **CENTRO DE COSTOS 012**

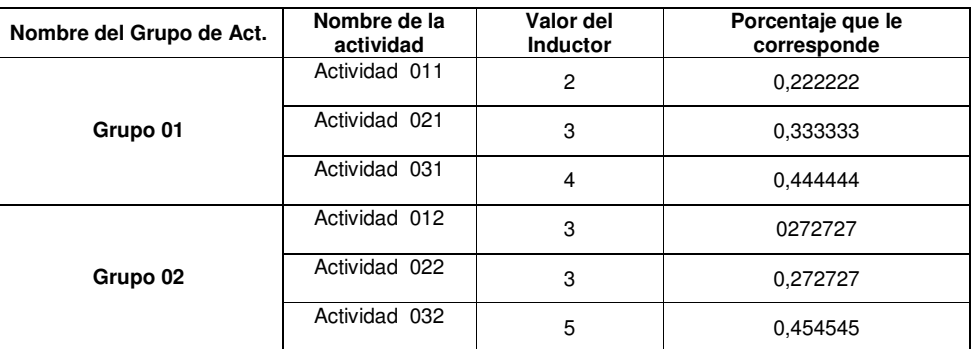

## **CENTRO DE COSTOS 021**

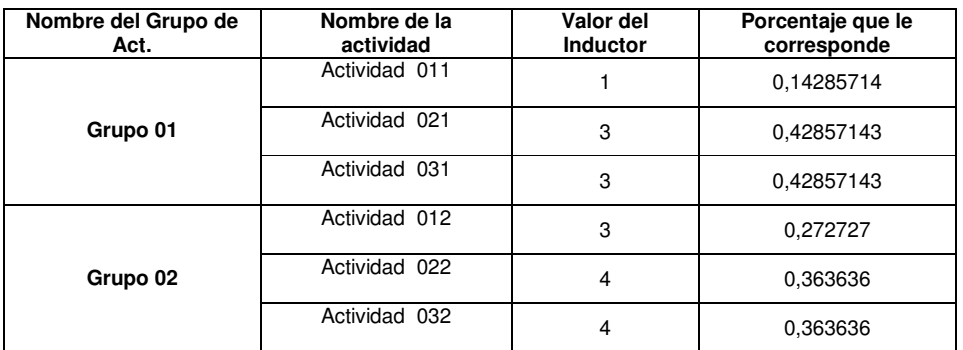

### **CENTRO DE COSTOS 022**

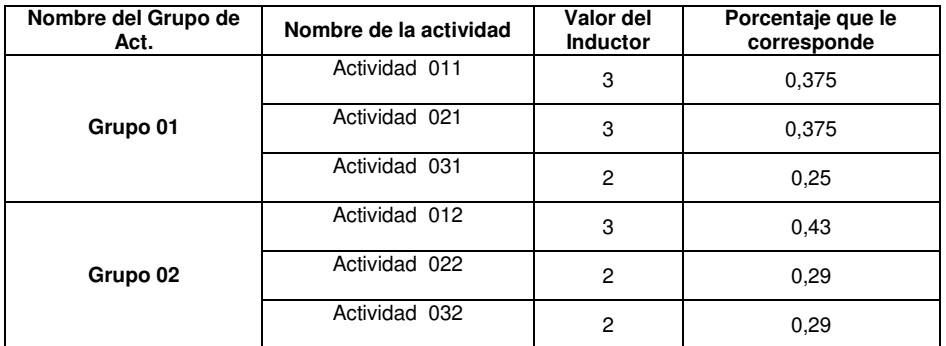

## **CENTRO DE COSTOS 031**

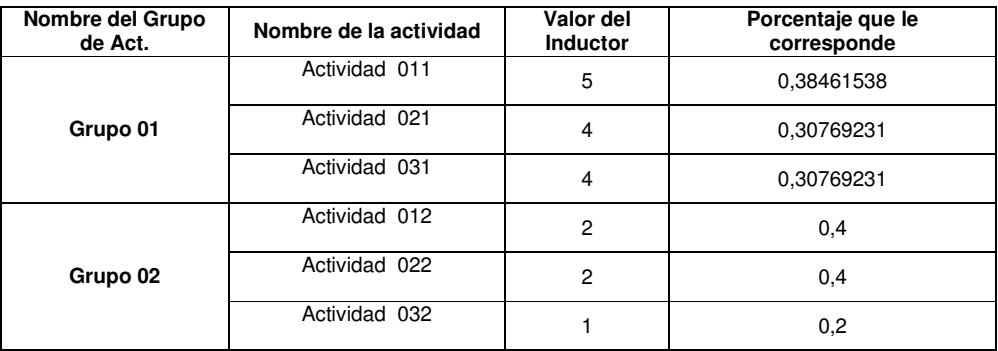

## **CENTRO DE COSTOS 032**

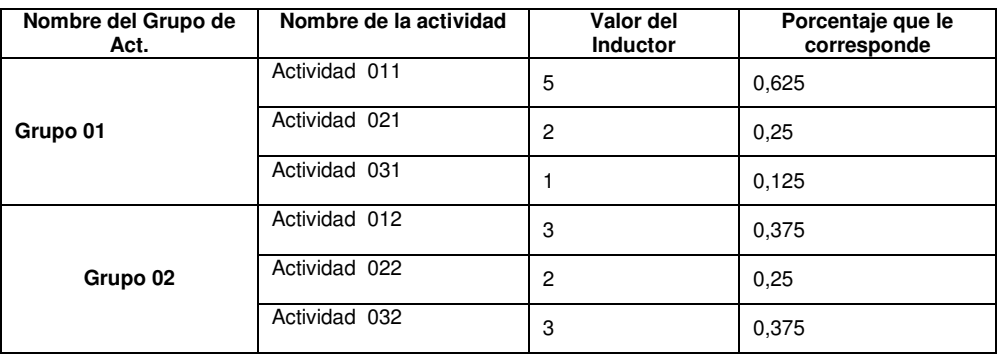

### **3. Transacciones**

### **Transacción 1**

Valor del monto: \$535.000 Rubro: 011 Actividad: 011 Centro de costos: 011

#### **Transacción 2**

Valor del monto: \$320.000 Unidad: 01 Rubro: 012 Actividad: 012

#### **Transacción 3**

Valor del monto: \$853.000 Centro de Costos: 032 Rubro: 012 Grupo de Actividades: 01

#### **Transacción 4**

Valor del monto: \$150.000 Unidad: 02 Rubro: 012 Grupo de Actividades: 01

### **Total Transacciones= \$1.858.000**

### **2. Metodología**

**Paso 5**: Calculo de los valores para el Árbol Jerárquico de Actividades en el Centro de Costos (Informe Centros de Costos Vs Actividades).

Como se explicaba en la metodología en este paso se puede presentar dos casos uno en que el monto de la transacción fue asignada a una actividad especifica y el otro caso en el se asigna a un grupo de actividades.

Para visualizar estos casos se presentan estas cuatro transacciones, las dos primeras representan el monto asignado a un centro de costos o a un grupo de centros de costos (Unidad) y a una actividad específica del árbol jerárquico.

En las dos últimas transacciones se presenta el caso en el que de igual manera se asigna el monto de la transacción a un centro de costos o a un grupo de centros de costos, pero debe ser distribuida en un grupo de actividades del árbol jerárquico.

Antes de aplicar este paso se debe contar con el valor del árbol jerárquico de rubros por cada uno de los centros de costos en sus diferentes transacciones

#### **a. Valor del árbol jerárquico de Rubros por Centro de Costos**

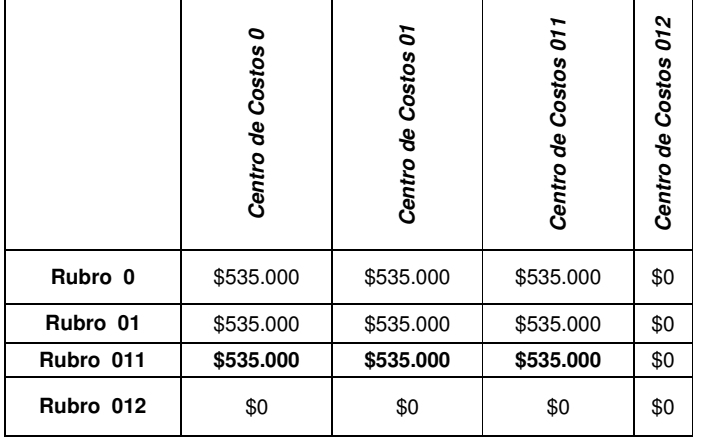

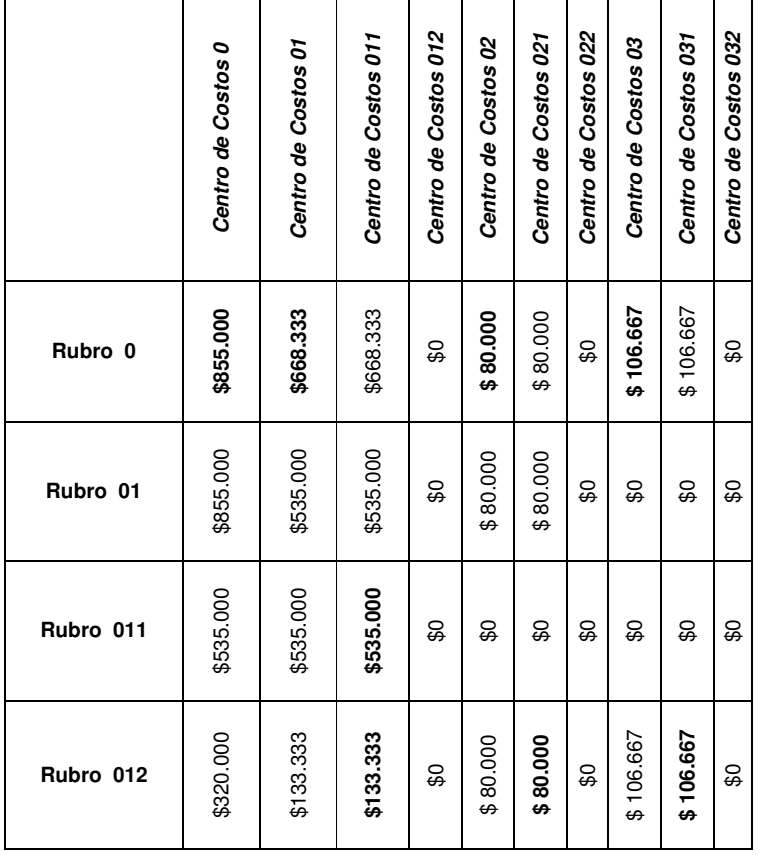

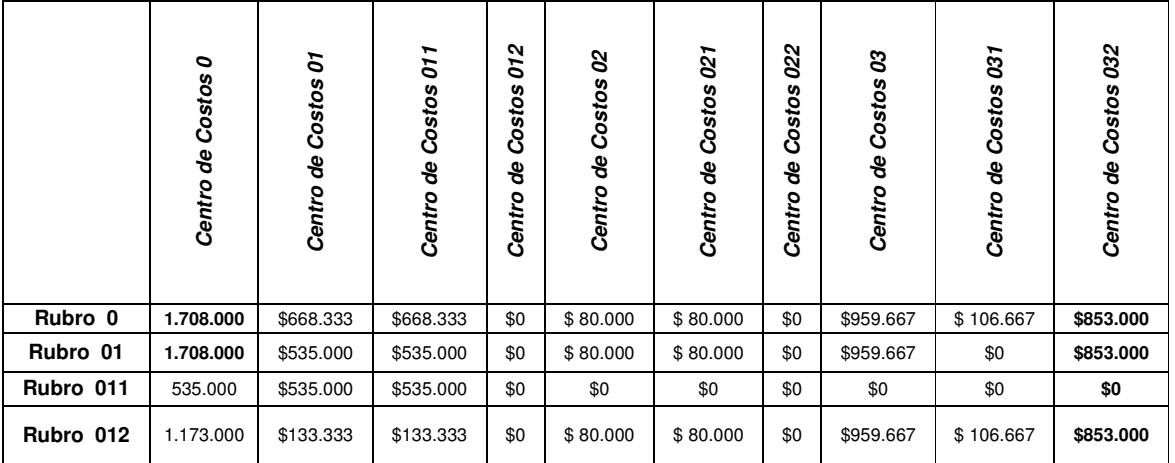

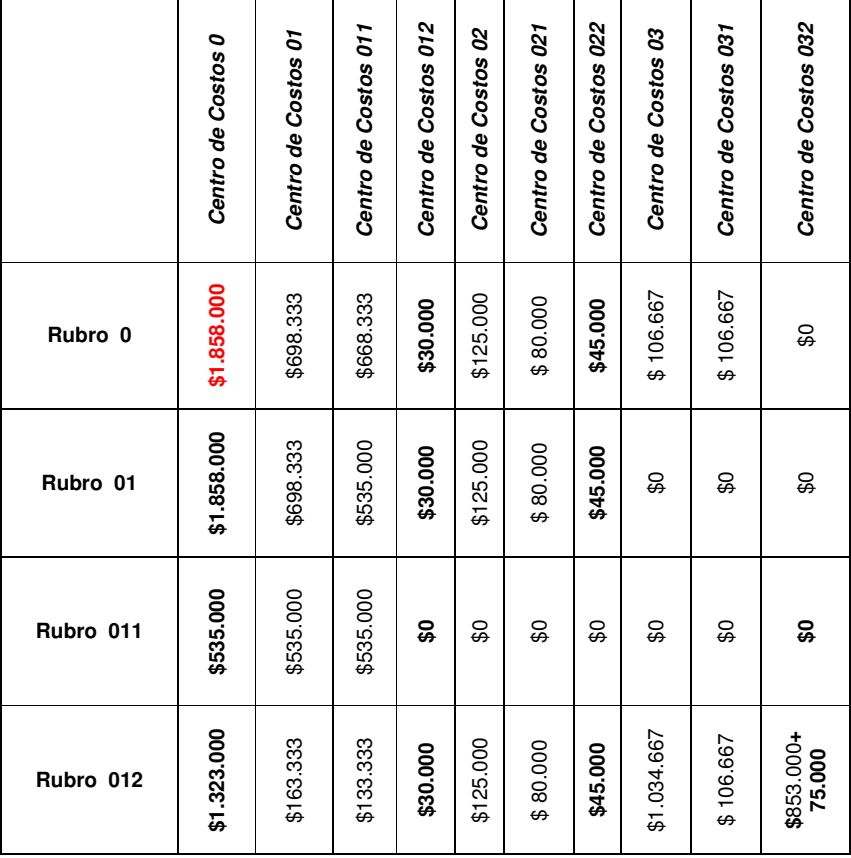

# **b. Árbol jerárquico de Actividades por Centro de Costos**

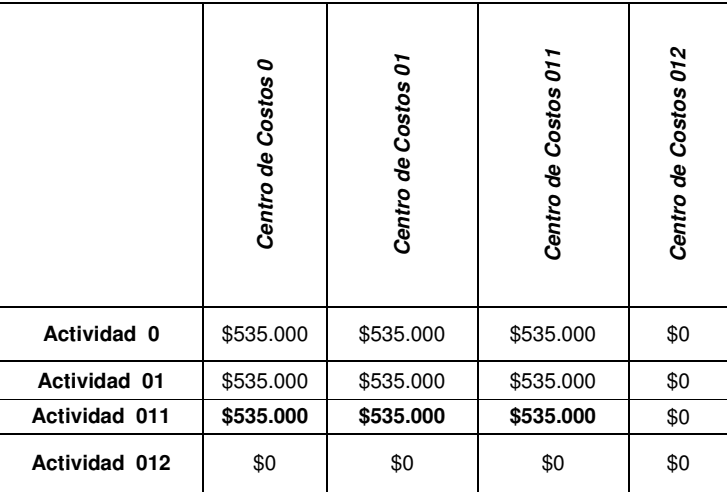

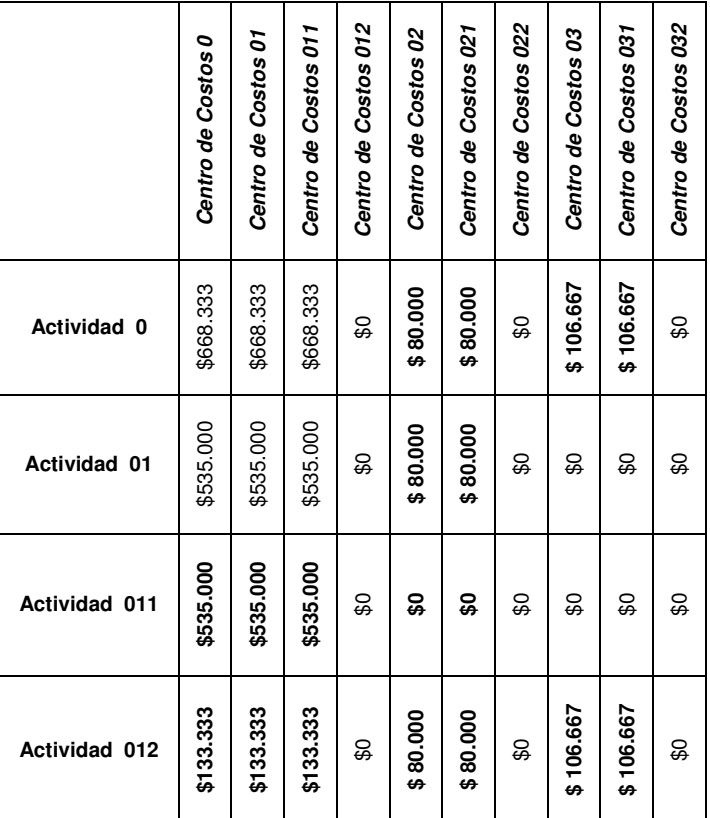

### **Transacción 3**

En este caso se debe distribuir el monto entre el grupo de actividades 01 del centro de costos 032 Monto a distribuir: \$ 853.000

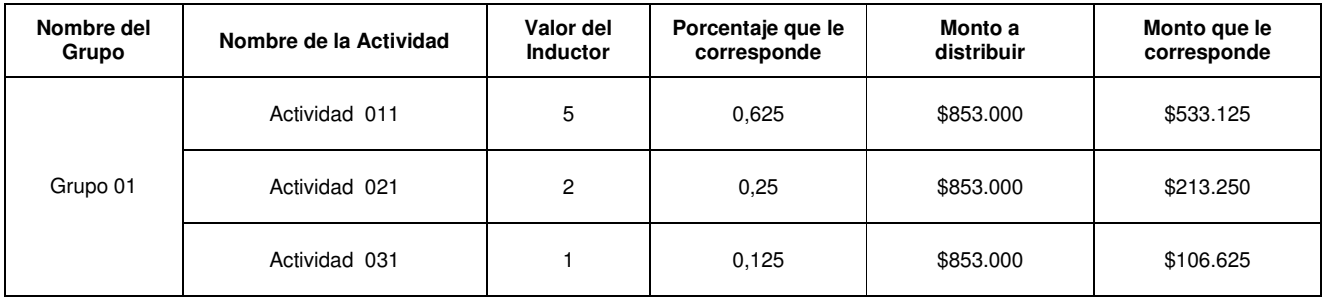

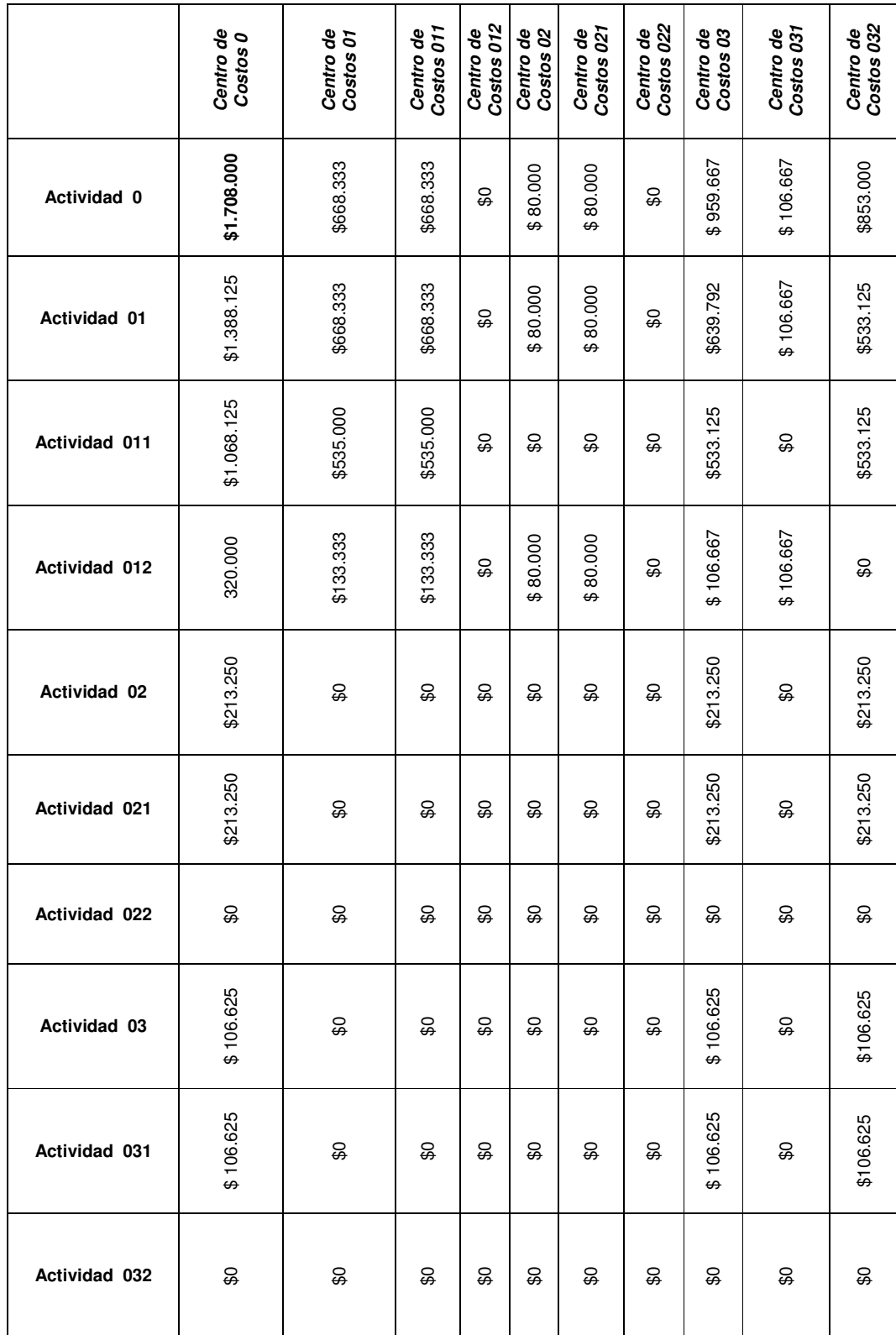

Por lo tanto el árbol jerárquico de actividades para este centro de costos quedaría así:

De igual manera que en la transacción anterior se debe distribuir los totales calculados en los árboles jerárquicos de cada uno de los centros de costos que hacen parte de la unidad

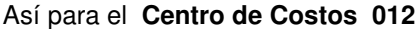

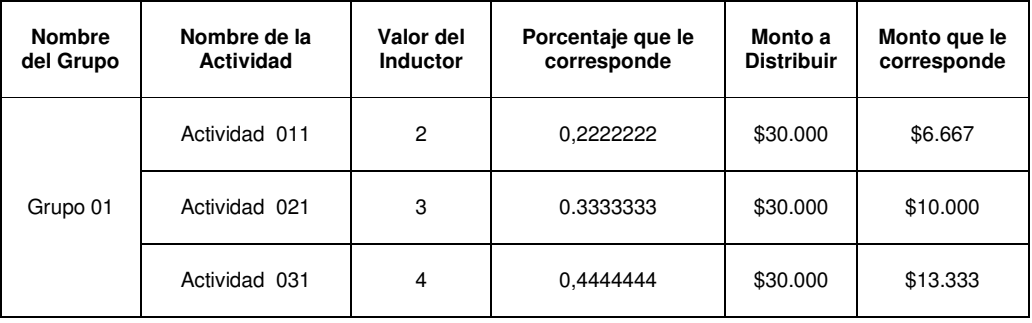

### **Para el centro de costos 022**

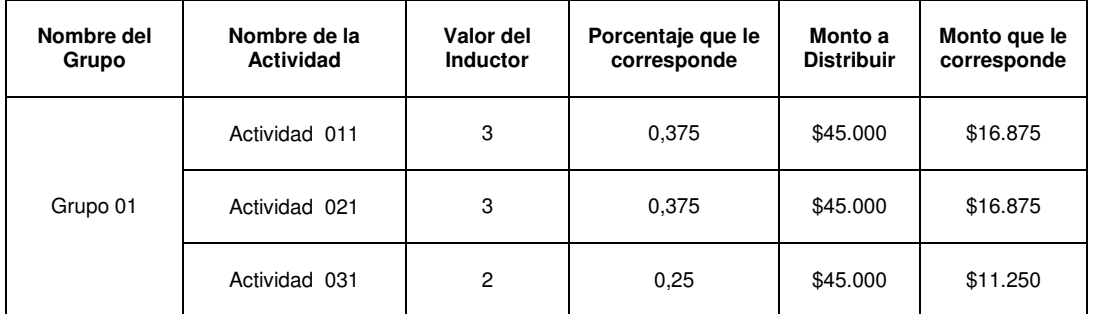

### **Para el centro de costos 032**

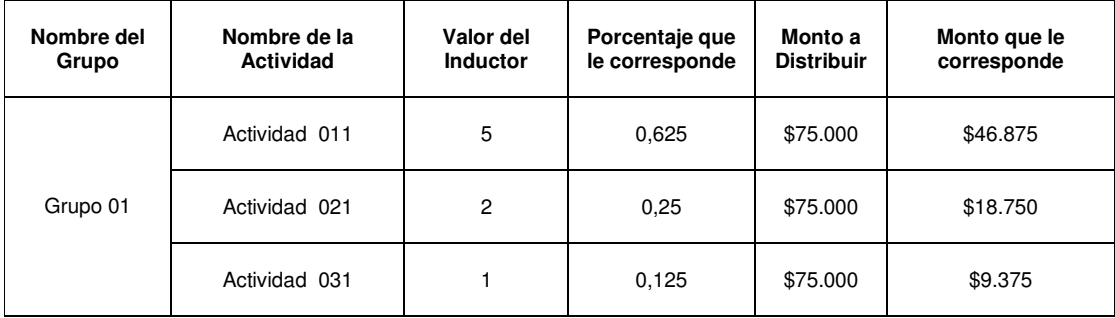

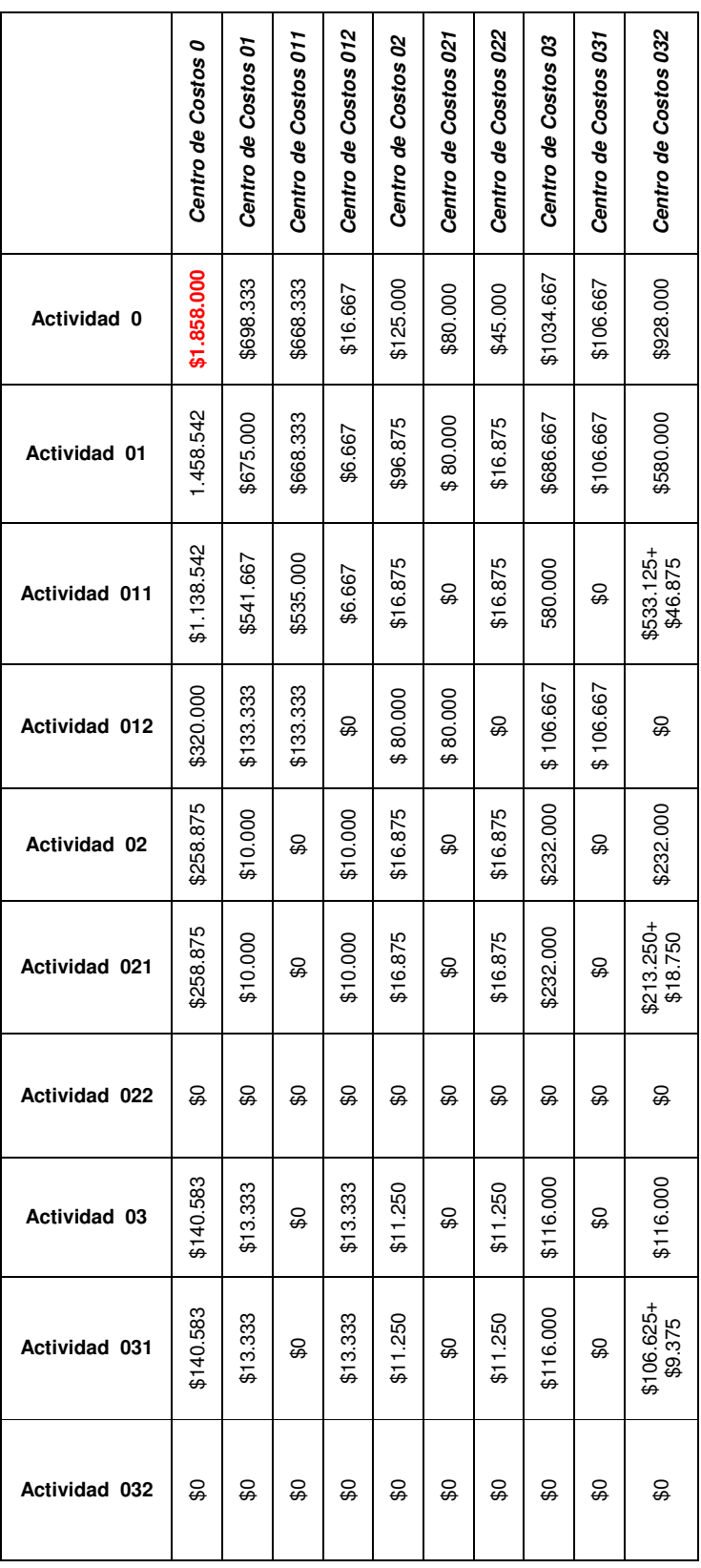

Así los árboles jerárquicos para estos centros de costos quedarían así

 $\overline{a}$ 

 $\overline{a}$ 

 $\overline{\phantom{a}}$  $\overline{a}$  6. Calculo Árbol Jerárquico de Actividades (Informe General de Actividades)

Ver columna 1 de la tabla anterior

7. Calculo de los valores para el Árbol Jerárquico de Actividades Vs Árbol Jerárquico de Centros de Costos. (Informe Actividades Vs Centros de Costos).

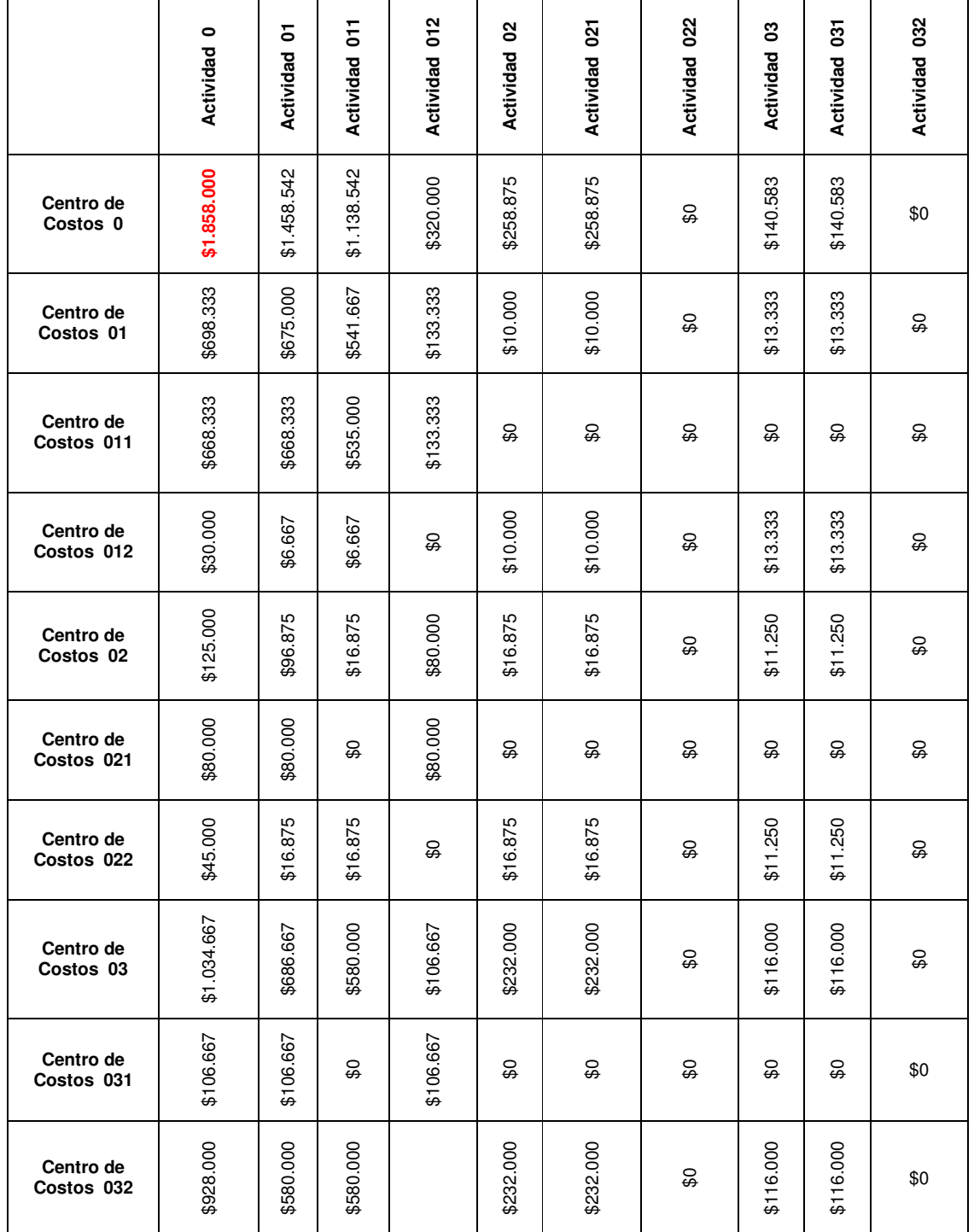

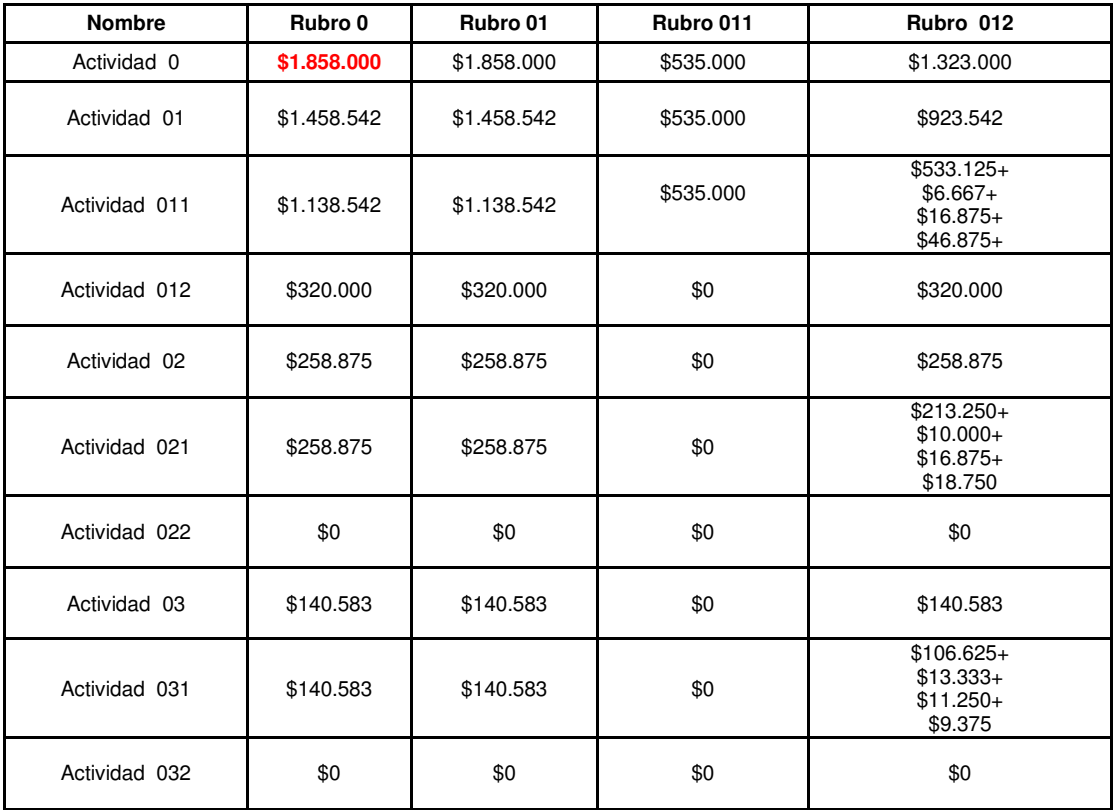

8. Calculo de los valores para el Árbol Jerárquico de Rubros Vs Árbol Jerárquico de Actividades.

### **3.3.3. Costeo de Productos**

### **a. Parámetros generales:**

- 1. Arbol jerarquico de Centros de Costos.
- 2. Arbol jerarquico de Rubros
- 3. Arbol jerarquico de Actividades
- 4. Arbol jerarquico de Productos
- 5. Matriz relacional de Centros de Costos Vs Actividades Vs de productos
- 6. Definición y valores de los inductores asociados a los centros de costos componentes en caso de presentarse costos de asignación indirecta
- 7. Cartera o listado de Unidades.
- 8. Cartera de Grupo de Actividades
- 9. Definición y valores de los inductores asociados a las actividades de menor jerarquía empleados en caso de presentarse costos que deben ser asignados a un grupo de actividades.

10. Definición y valores de los inductores asociados a los productos de cada uno de los centros de costos en caso de que el costo de una actividad esta asociado a dos o mas productos

- 11. Transacciones generadas y asignadas a:
- a. Un rubro hijo
- b. Un componente de centro de costos o una unidad
- c. Una actividad o un grupo de actividades

### **b. Metodología**

1. Calculo de los valores para el Árbol Jerárquico de Centros de Costos (Informe General de Centros de Costos).

2. Calculo de los valores para el Árbol Jerárquico de Rubros a nivel Centro de Costos (Informe Centros de Costos Vs Rubros).

3. Calculo de los valores para el Árbol Jerárquico de Rubros (Informe General de Rubros)

4. Calculo de los valores para el Árbol Jerárquico de Rubros Vs los valores del Árbol Jerárquico de Centros de Costos (Informe Rubros Vs Centros de Costos)

5. Calculo de los valores para el Árbol Jerárquico de Actividades en el Centro de Costos (Informe Centros de Costos Vs Actividades).

6. Calculo Árbol Jerárquico de Actividades (Informe General de Actividades)

Para realizar este tipo de cálculo se debe hacer la sumatoria del costo de cada una de las actividades de los centros de costos con la misma denominación

7. Calculo de los valores para el Árbol Jerárquico de Actividades Vs Árbol Jerárquico de Centros de Costos. (Informe Actividades Vs Centros de Costos).

8. Calculo de los valores para el Árbol Jerárquico de Rubros Vs Árbol Jerárquico de Actividades.

### **9. Calculo de los valores para el árbol de Productos Vs árbol de Actividades por Centro de Costos**

Para hacer este paso es necesario contar con la matriz relacional de los Actividades Vs Productos por Centro de Costos que muestra por un lado que actividades se requieren para que se origine un producto o servicio propio de un Centro de Costos y por otro lado el valor de los inductores de los productos en caso que una misma actividad esta relacionado con dos o mas productos.

Una vez desarrollado el costeo de centros de costos y el costeo de actividades se procede a asignarle el costo de las actividades del centro de costos en los productos que tiene relación y que están señalados en la matriz relacional.

En caso de que una actividad este relacionado con dos o más productos se debe multiplicar el valor del inductor de cada uno de los productos por el monto total de la actividad.

Una vez se obtenga el valor que le corresponda a las actividades por cada uno de los productos se debe hacer la sumatoria del valor del costo de las actividades que tiene relacionadas.

#### **10. Calculo de los valores para el árbol de Productos por Centro de Costos (Informe Centros de Costos Vs Productos).**

Al igual que en el paso anterior este cálculo requiere de los valores obtenidos en el árbol de productos del Centros de Costos y la matriz por Centro de costos que relaciona los productos y las actividades del mismo.

Se debe tomar el costo total que le correspondió a cada una de las actividades del centro de costos después del costeo de actividades y distribuirlo en el o los productos con los que tiene relación por medio de los valores de los inductores que se definieron para cada uno de los productos.

### **11. Calculo del árbol jerárquico de productos Vs Árbol jerárquico de Rubros por Centro de Costos**

Una vez se tenga el valor del árbol jerárquico de productos en el centros de costos se procede a hacer el cruce con los rubros afectados en el mismo obteniéndose el árbol jerárquico de rubros del Centro de Costos.

Para hacer este paso se debe tener en cuenta el rubro afectado en cada transacción que se origine

### **12. Calculo del árbol de productos de la Institución Vs el árbol de actividades de la Institución.**

Ya obtenidos los valores del árbol jerárquico de actividades por cada uno de los centros de costos de la Institución se debe hacer la sumatoria de los valores que pertenezca a la misma actividad y al mismo producto, de esta manera se podrá conocer cual es el valor de una actividad institucional para obtener un producto de tipo institucional.

Este procedimiento se emplea para obtener los productos de ultimo nivel jerárquico, para obtener los valores de los productos padre se debe hacer la sumatoria de los valores de los productos hijos que dependa de el obtenidos en el paso anterior.

### **13. Calculo del árbol de productos de la Institución Vs el árbol de rubros de la Institución.**

Obtenidos los valores del árbol jerárquico de rubros por cada uno de los centros de costos de la Institución se debe hacer la sumatoria de los valores que pertenezca a al mismo rubro y al mismo producto, de esta manera se podrá conocer cual es el valor de un rubro a nivel institucional para obtener un producto de tipo institucional.

Este procedimiento se emplea para obtener los productos de ultimo nivel jerárquico, para obtener los valores de los productos padre se debe hacer la sumatoria de los valores de los productos hijos que dependa de el y que son obtenidos en el paso anterior.

#### **14. Calculo del árbol de Rubros de la Institución Vs el árbol de productos de la Institución.**

Este paso pretende dar a conocer como se desagrega el total del valor de un rubro institucional en cada uno de los productos o servicios que ofrece la Institución

Para hacer esta operación es necesario haber realizado el cálculo del árbol jerárquico de productos vs. Árbol jerárquico de Rubros por Centro de Costos

Tomando los datos obtenidos en estos árboles se hace la sumatoria del valor de un rubro específico y que haga parte de un producto definido.

### **15. Calculo del árbol de productos de la Institución Vs el árbol de centros de costos de la Institución.**

Este paso pretende dar a conocer como se desagrega el total del valor de un producto institucional en cada uno de los centros de costos de la Institución.

Para obtener este cálculo se debe hacer la sumatoria del valor de un producto específico por cada uno de los centros de costos de la Institución.

### **16. Calculo del árbol de Actividades de la Institución Vs el árbol de productos de la Institución.**

Para hacer este paso se procede a hacer la sumatoria de un producto específico en cada uno de los Centros de Costos que conforman la Institución y que esta correlacionado con una actividad especifica institucional.

### **c. Expresión Matemática del Modelo asociado al Costeo de Productos**

Variables:

 $R =$  Rubro Rj= Rubro hijo General Rp =Rubro padre General RjCCi= Rubro hijo del Centro de Costos i RpCCi= Rubro padre del Centro de Costos i CC= Centro de Costos CCn= Centro de Costos núcleo CCi= Centro de Costos componente "i" descendente del Centro de Costos núcleo CCn  $U =$  Unidad AdTnRi = Costo total de asignación directa de un rubro hijo "j" designado a un Centro de Costos componente "i" AidTnRi = Costo total de asignación indirecta de un rubro hijo "j" designado a una unidad "U" en la que hace parte un CCi. % CC ij= Porcentaje de participación del Centro de Costos "i" en el consumo del AidTnRi CT Ri CC = Costo Total de un Rubro Hijo j para un Centro de Costos "i" A= Actividad Am=Actividad madre Ax=Actividad hija "x" GA= Grupo de Actividades AmCCi=Actividad madre de un centro de costos i AhCCix= Actividad hija "x" de un centro de costos i CTAhCCi = Costo total de asignación directa e indirecta designado a una actividad hija "x" de un Centro de Costos i en el consumo del rubro "j". CTAhGA = Costo total de asignación directa e indirecta designado a un grupo de actividades de un Centro de Costos i en el consumo del rubro "j". %ACCijx= Porcentaje de participación de una actividad hija "x" en un grupo de actividades GA de un Centro de Costos i en el consumo del costo total de asignación directa e indirecta de un rubro hijo "j". P=Producto

Py= Producto hijo "y"

Pp=Producto padre

PCCiy= Producto hijo "y" del Centro de Costos "i"

PCCip= Producto padre "p" del Centro de Costos "i"

%PAhCCixy= Porcentaje de participación del producto hijo "y" en el consumo de la actividad hija"x" del Centro de Costos componente"i"

VAhTCCijx = Valor total de una actividad hija "x" en un Centro de Costos "i" en el consumo total de un rubro "j"

### **9. Calculo de los valores para el árbol de Productos Vs árbol de Actividades por Centro de Costos.**

Este árbol esta compuesto por el valor de una actividad madre y de sus actividades hijas "x" descendentes cuando se esta evaluando un producto hijo "y" de un Centro de Costos componente"i"

Entonces el costo total de una actividad hija "x" cuando se evalúa el producto hijo "y" de un Centro de Costos componente "i" es igual a:

CAhxyi = Costo de la actividad hija "x" absorbido por el producto hijo "y" en el Centro de Costos "i"

CAhxyi = VAhTCCijx \* %PAhCCixy

CAmxyi = Costo de la actividad madre "x" absorbido por el producto hijo "y" en el Centro de Costos "i".

CAmxyi = ∑ CAhxyi

#### **10. Calculo de los valores para el árbol de Productos por Centro de Costos**

El árbol de productos en un centro de costos esta compuesto por PCCiy = Producto hijo "y" del Centro de Costos "i" y PCCip= Producto padre "p" del Centro de Costos "i". Entonces:

CTPhCCyij= Costo total del producto hijo "y" en el Centro de Costos componente "i "en el consumo de un rubro "j".

 n n CTPhCCyij= ∑ ∑ CAhxyi  $J=1$   $X=1$ 

CTPpCCyij= Costo total del producto padre "y" en el Centro de Costos componente "i "en el consumo de un rubro "j".

$$
CTPpCCyij = \sum_{J=1}^{n} \sum_{X=1}^{n} CTPCCyij
$$

### **11. Calculo del árbol jerárquico de productos Vs Árbol jerárquico de Rubros por Centro de Costos**

Este árbol esta compuesto por el Rubro hijo del Centro de Costos "i" (RjCCi), y el Rubro padre del Centro de Costos "i" (RpCCi) para cada uno de los productos hijos "y"

CTRCCPijy = Costo total de un rubro j de un Centro de Costos i para la producción de un producto "y"

CTRCCPijy = 
$$
\sum_{Y=1}^{n} \sum_{X=1}^{n} CTPCCyi
$$

CTRpCCPijy = Costo total de un rubro padre "p" de un Centro de Costos i para la producción de un producto "y"

$$
CTRpCCPijy = \sum_{Y=1}^{n} \sum_{X=1}^{n} CTRCCPijy
$$

#### **12. Calculo del árbol de productos de la Institución Vs el árbol de actividades de la Institución.**

Este árbol esta compuesto por la actividad hija general y la actividad madre general por cada uno de los productos hijos generales

Para calcular el costo de una actividad hija general se debe tener en cuenta el valor del Costo de la actividad hija "x" absorbido por el producto hijo "y" en el Centro de Costos "i" (CAxyi)

Se debe hacer la sumatoria del valor de esta actividad hija "x" por cada uno de los Centro de Costos componentes, la cual se expresa en la siguiente formula:

CTAhGPyxi= Costo total de una actividad hija general "x" para un producto "y".

 n n CTAhGPyxi = ∑ ∑ CAhxyi  $I=1$   $Y=1$ 

CTAmGPyxi = Costo total de una actividad madre "m" para un producto "y"

$$
CTAmGPyxi = \sum_{l=1}^{n} \sum_{Y=1}^{n} CTAhGPyxi
$$

#### **13. Calculo del árbol de productos de la Institución Vs el árbol de rubros de la Institución.**

Este árbol esta compuesto por un rubro hijo general y por un rubro padre general para cada uno de los productos hijos generales.

De este modo se debe hacer la sumatoria del costo total de un rubro j para la producción de un producto "y" en todos los Centros de Costos. Entonces el costo total de un rubro hijo general "j" para un producto hijo general "y" (CTRhGPGixy) es igual a:

 n n n CTRhGPGixy = ∑ ∑ ∑ CTPCCyij  $I=1$   $Y=1$   $X=1$ 

Ahora el costo total de un rubro padre general "g" para un producto hijo general "y" ( CTRpGPGixy) es igual a:

 n n n  $CTRpGPGixy = \sum \sum \sum CTRhGPGixy$  $I=1$   $Y=1$   $X=1$ 

#### **14. Calculo del árbol de Rubros de la Institución Vs el árbol de productos de la Institución.**

Este árbol de productos esta compuesto por el producto hijo "y" y por el producto padre "p" por cada uno de los rubros hijos generales.

Ya conocido el valor del CTPhCCyij (Costo total del producto hijo "y" en el Centro de Costos componente "i "en el consumo de un rubro "j"), se debe hacer la sumatoria de este valor por cada uno de los centros de costos componentes "i". Entonces el costo total absorbido de un producto hijo "y "general en un rubro "j" general (CTPhGj) será:

$$
\text{CTPhGj} = \sum_{l=1}^{n} \sum_{X=1}^{n} \sum_{J=1}^{n} \text{CTPhCCyij}
$$

Además el CTPhGj = Costo total del producto padre "y" en el Centro de Costos componente "i "en el consumo de un rubro "j".

### CTPpCCyij= ∑ CTPhGj

### **15. Calculo del árbol de productos de la Institución Vs el árbol de centros de costos de la Institución.**

Este árbol refleja como el costo total de un producto general se desagrega en los centros de costos núcleos CCn y los centros de costos componentes CCi que dependen de ellos.

De esta manera el costo total de un centro de costos componente "i" general para un producto hijo "y" general (CTCCPhiyj) es igual a:

$$
CTCCPhiyj = \sum_{l=1}^{n} \sum_{X=1}^{n} CTPCCyi
$$

El costo total de un Centro de Costos componente "i" general para un producto padre general (CTCCPpiyj)

$$
CTCCPhiyj = \sum_{l=1}^{n} \sum_{X=1}^{n} CTCCPhiyj
$$

#### **16. Calculo del árbol de Actividades de la Institución Vs el árbol de productos de la Institución.**

Para hacer este paso se procede a hacer la sumatoria de un producto específico en cada uno de los Centros de Costos que conforman la Institución y que esta correlacionado con una actividad especifica institucional.

Este árbol esta compuesto por el valor del producto padre "p" general y el valor de los productos hijos generales descendentes del mismo por cada una de las actividades hijas "x" generales.

Entonces el costo total de un producto hijo general "y" que consume una actividad hija "x" general (CTPGhAGhyx) es igual a:

$$
CTP GhAGhyx = \sum_{l=1}^{n} \sum_{J=1}^{n} \sum_{X=1}^{n} CAhxyi
$$

CTPGhAGhyx= Costo total de un producto padre general "y" que consume una actividad hija "x" general

CTPGhAGhyx= ∑ CTPGhAGhyx

## **f. Aplicación**

### **1. Definición de Parámetros:**

## a. Árbol jerárquico de productos

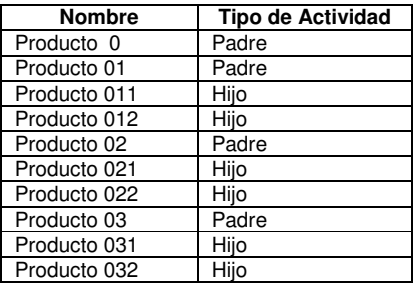

b. Matriz relacional de Centros de Costos Vs Actividades Vs Productos ( Aplica para todos los centros de costos componentes)

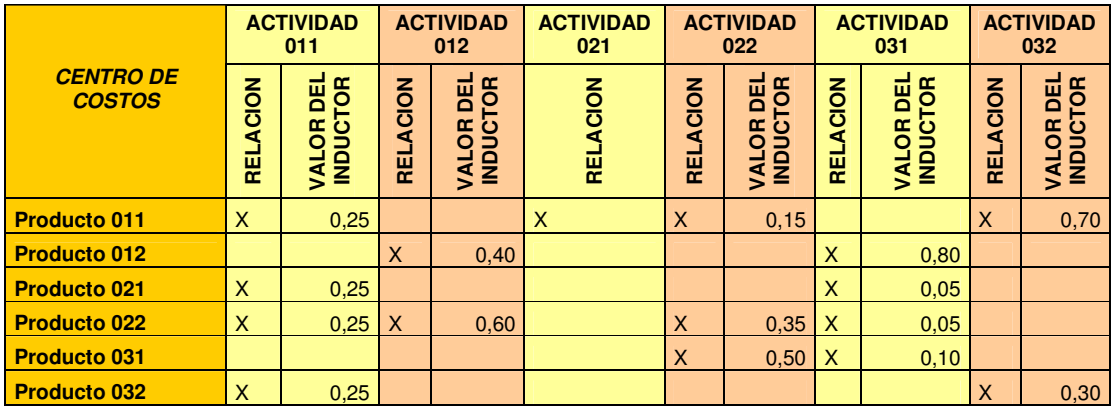

### c. Transacciones

### **Transacción 1**

Valor del monto: \$535.000 Rubro: 011 Actividad: 011 Centro de costos: 011

#### **Transacción 2**

Valor del monto: \$320.000 Unidad: 01 Rubro: 012 Actividad: 012

#### **Transacción 3**

Valor del monto: \$853.000 Centro de Costos: 032 Rubro: 012 Grupo de Actividades: 01

#### **Transacción 4**

Valor del monto: \$150.000 Unidad: 02 Rubro: 012 Grupo de Actividades: 01

### **2. Desarrollo metodológico**

### **Calculo de los valores para el árbol de Productos por Centro de Costos**

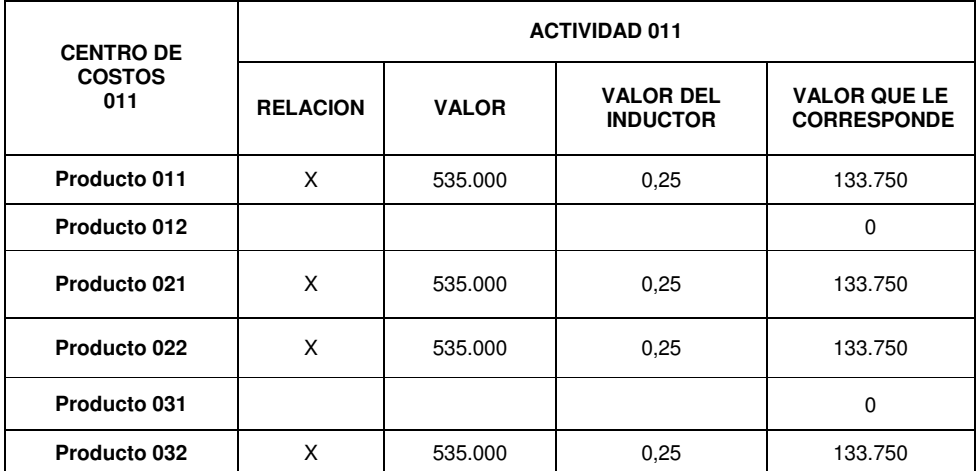

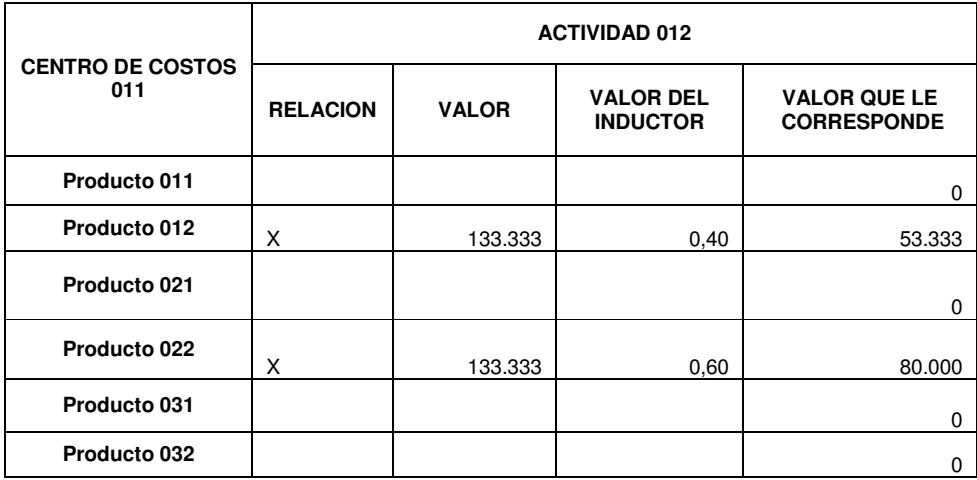

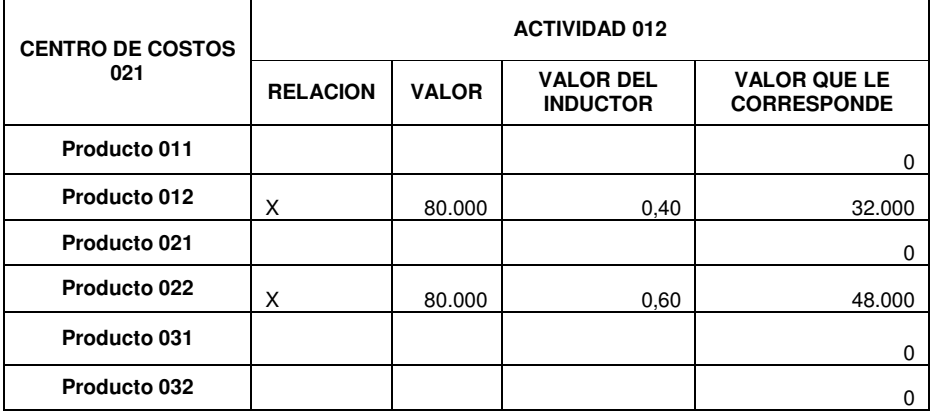

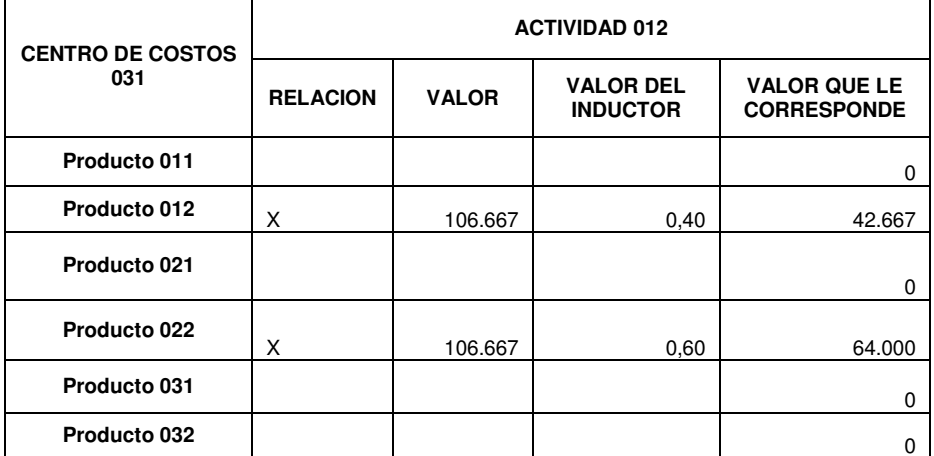

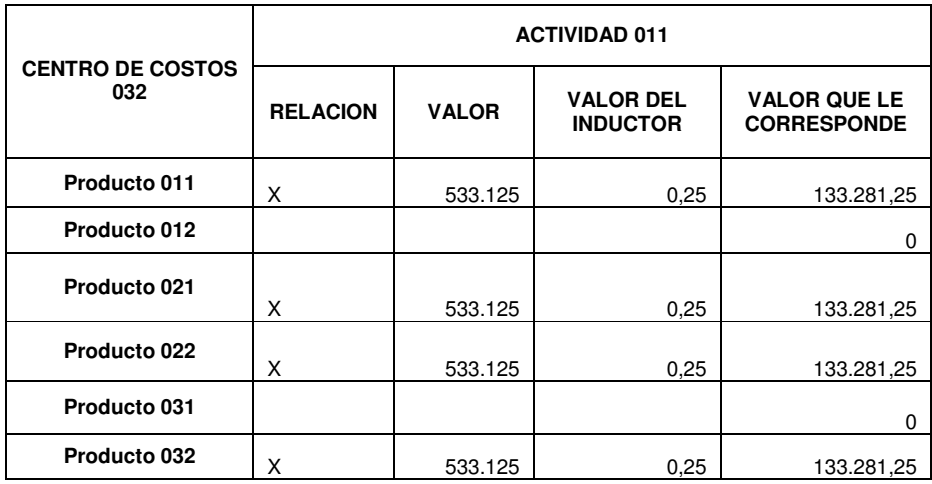

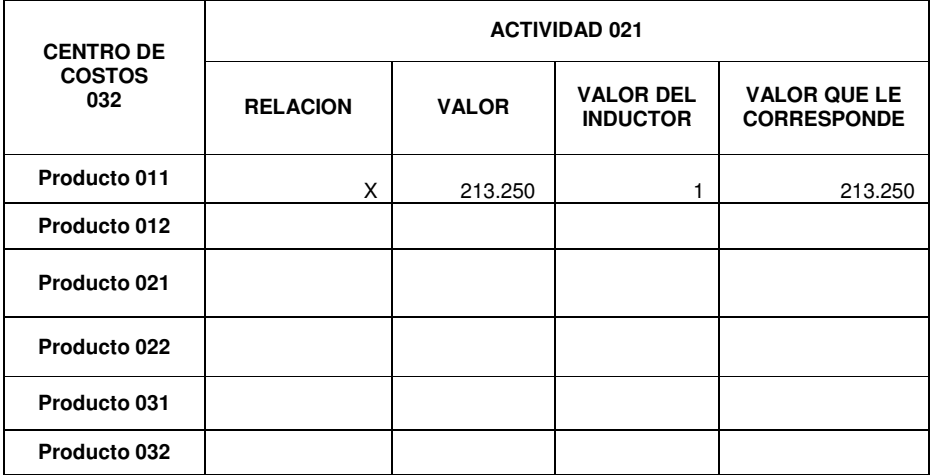

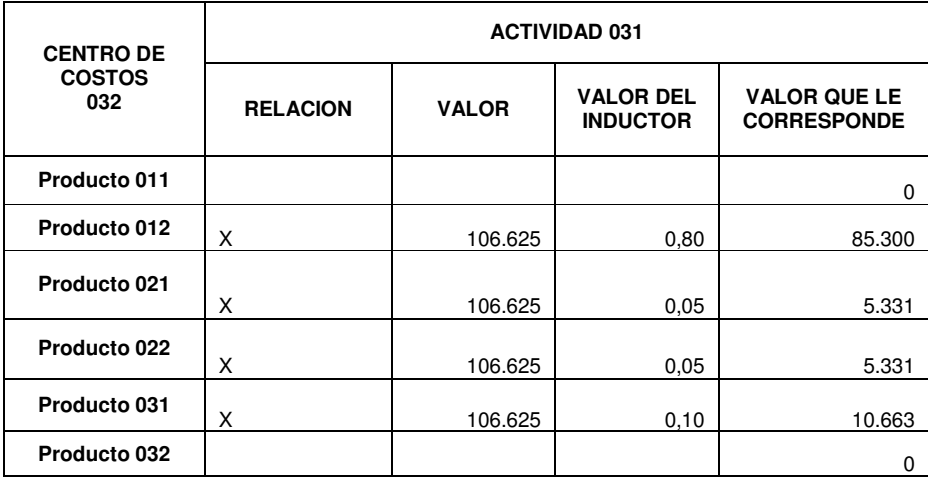

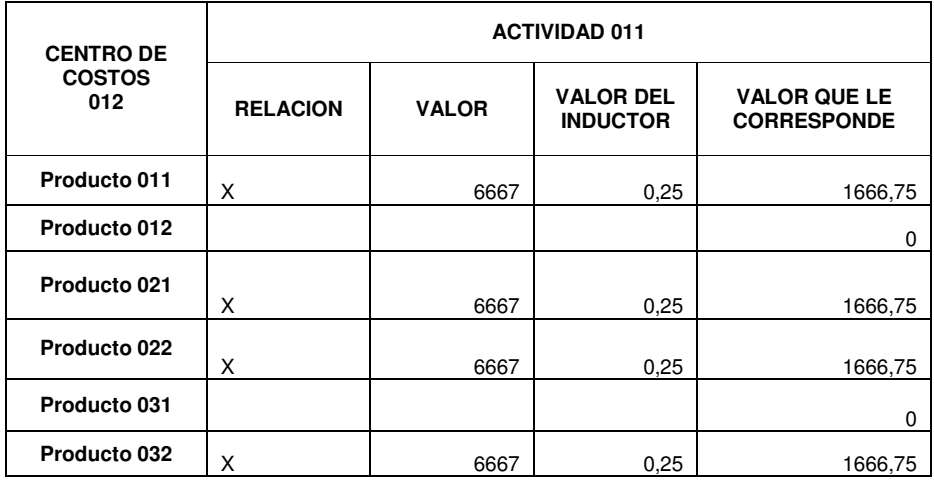

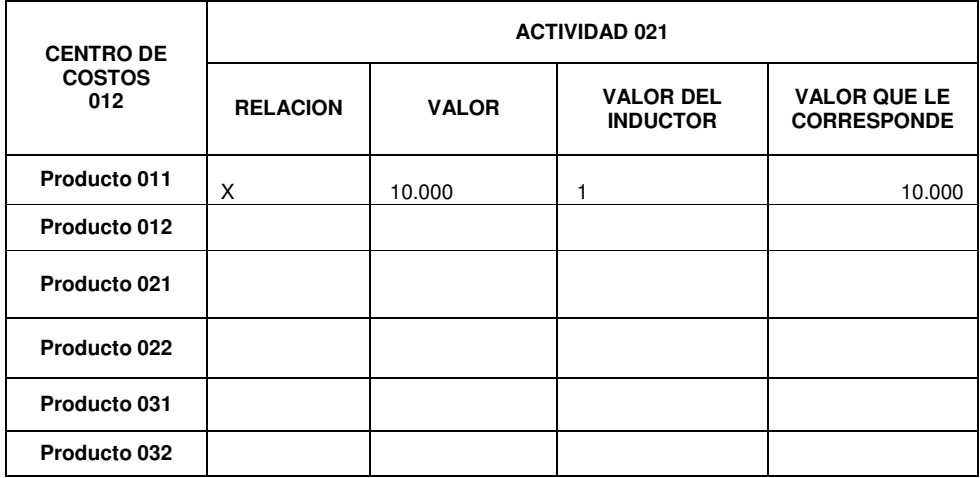

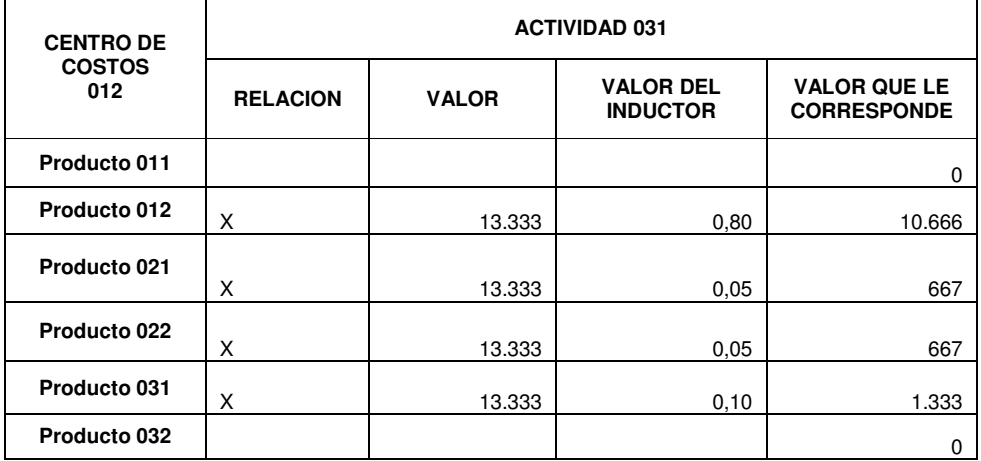

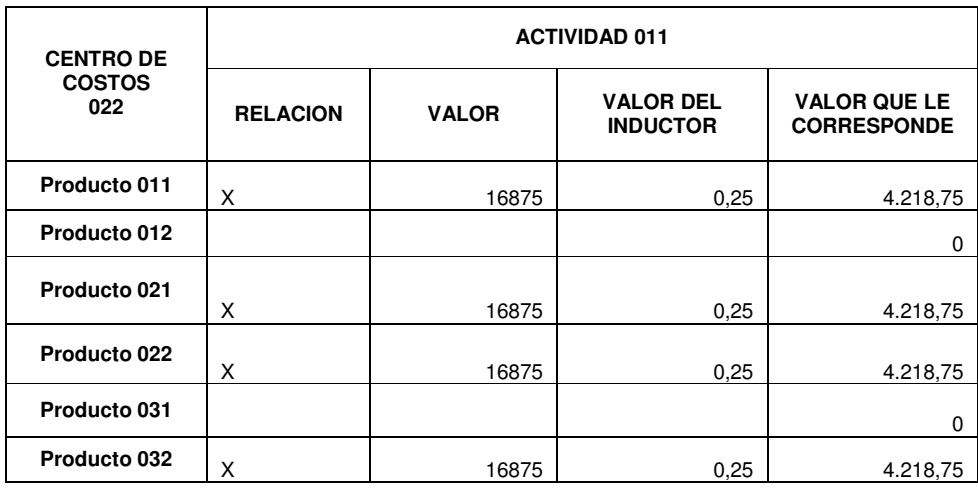

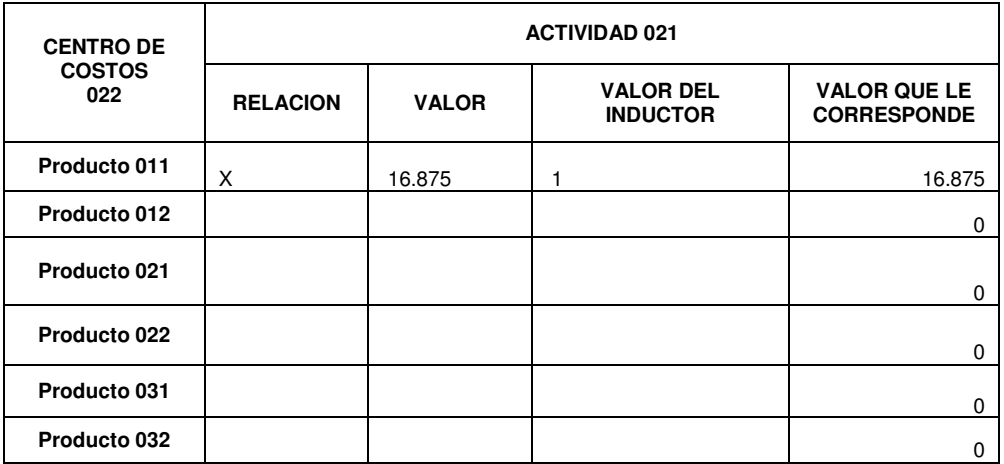

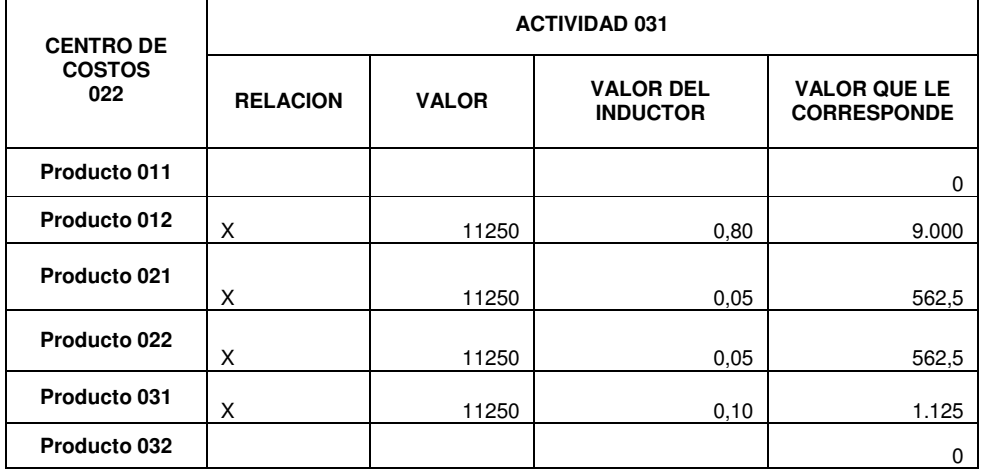

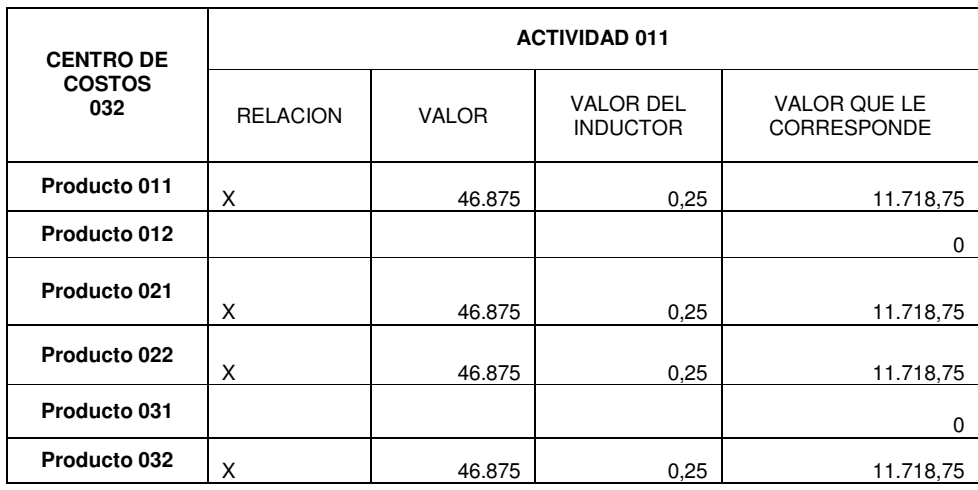

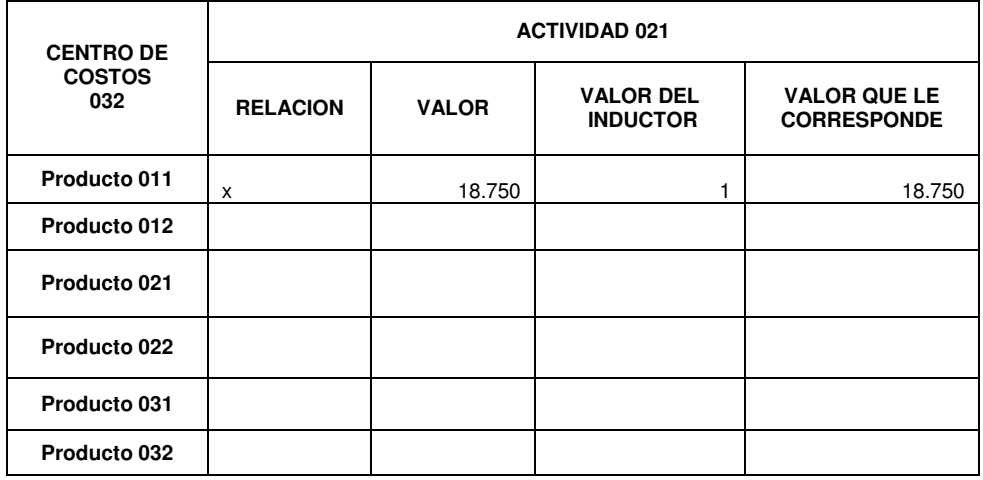

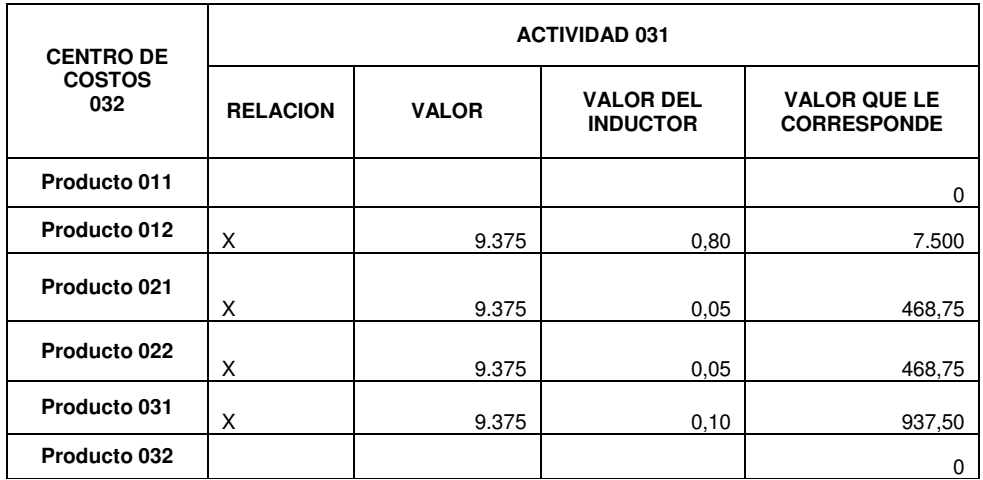

**9. Calculo de los valores para el árbol de Productos Vs árbol de Actividades por Centro de Costos.** 

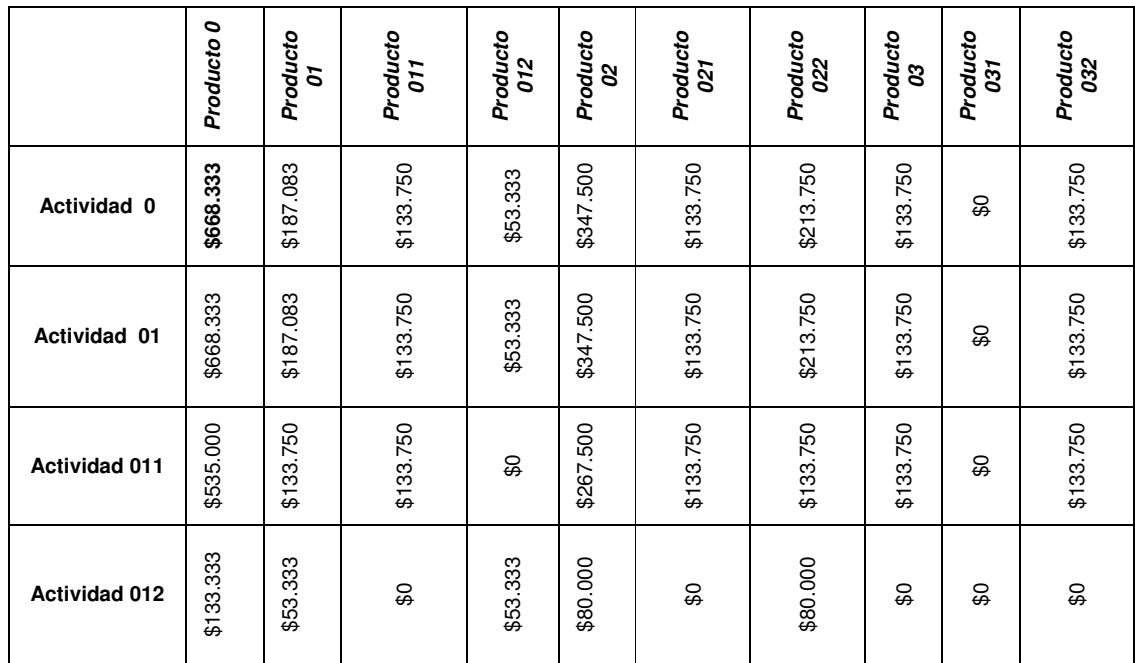

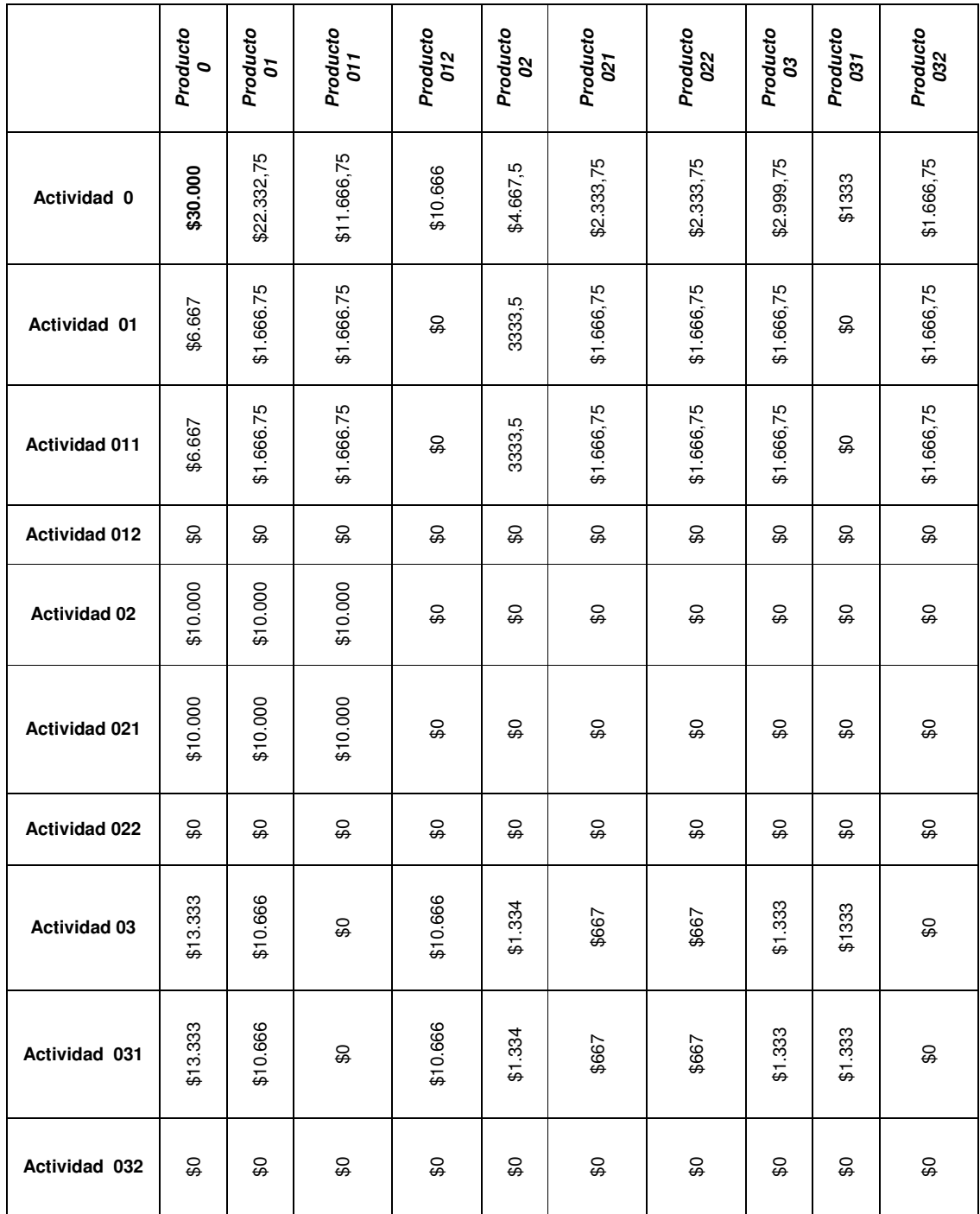

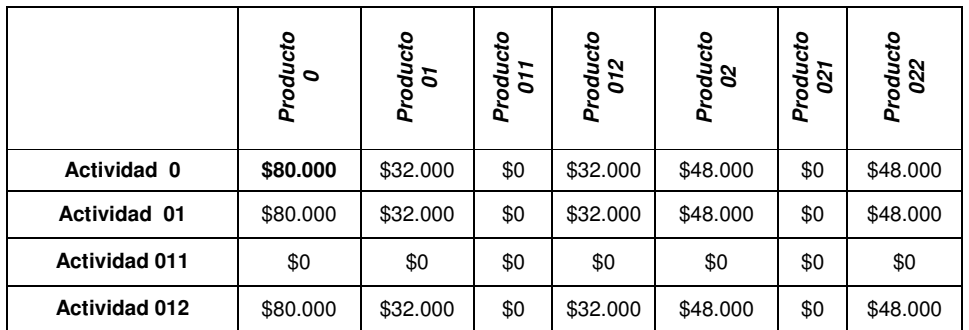

## **Centro de Costos 022**

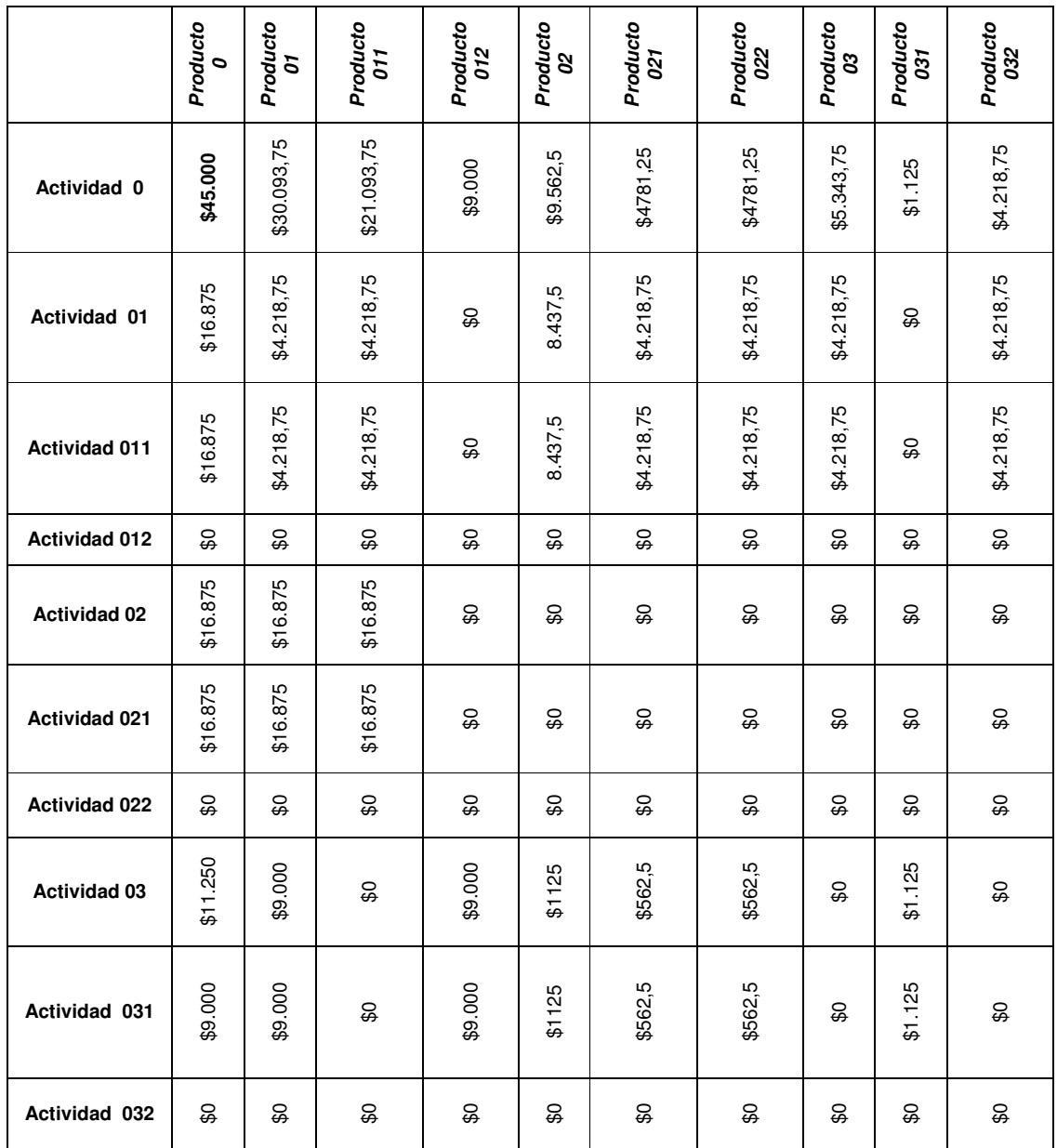

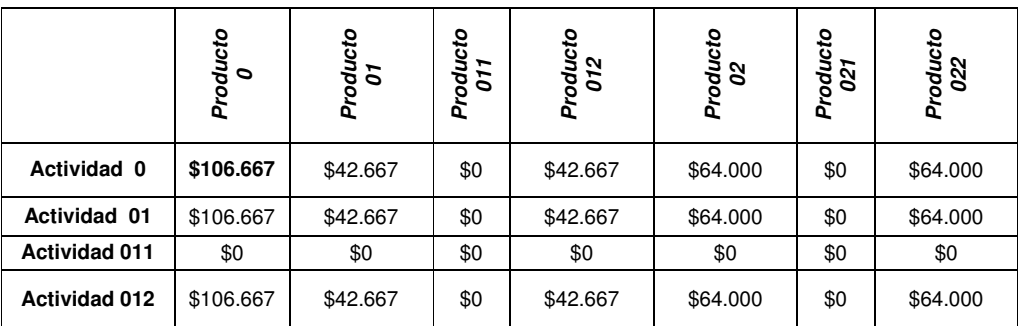

## **Centro de Costos 032**

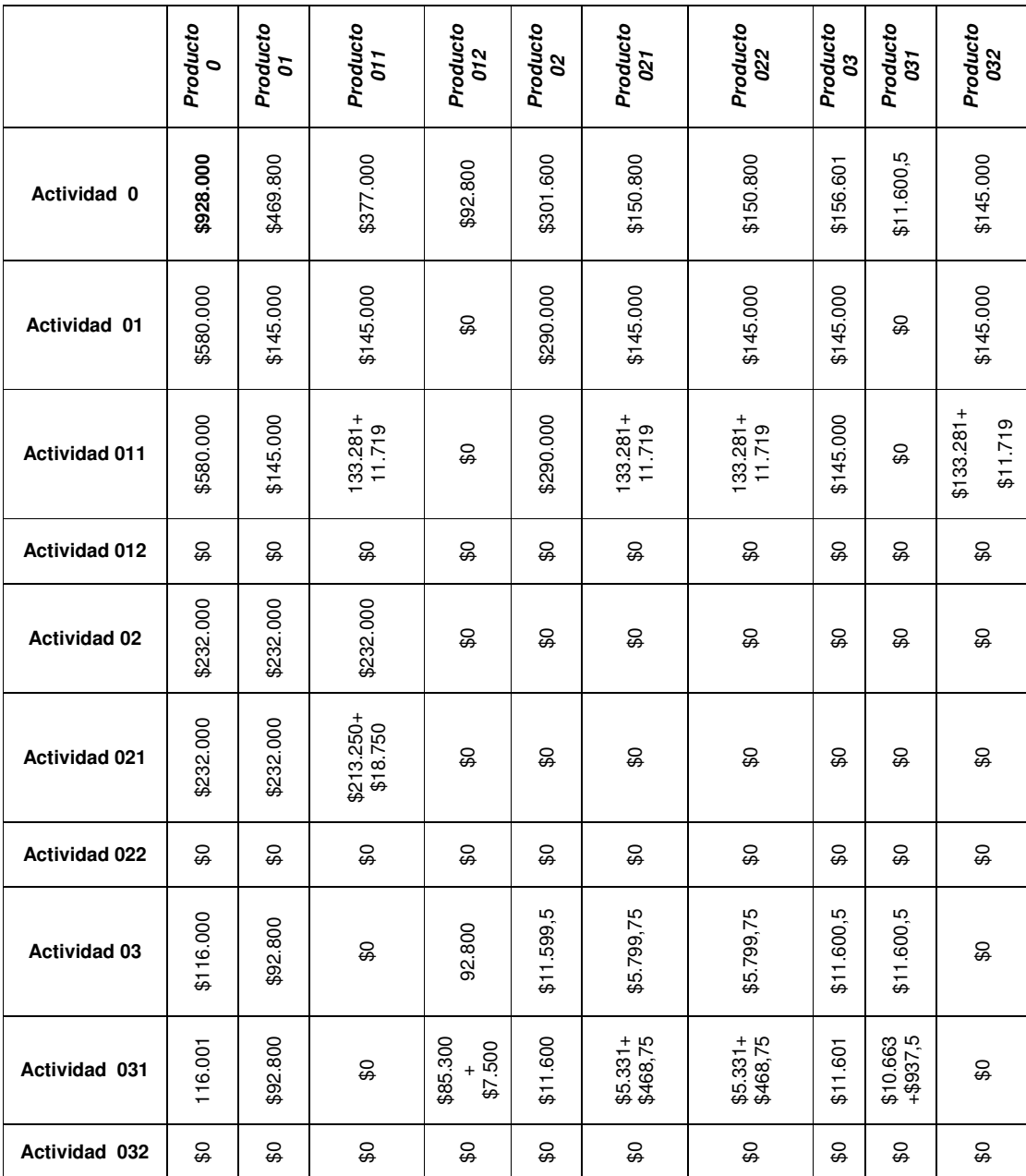

## **10. Calculo de los valores para el árbol de Productos por Centro de Costos**

## **Centro de Costos 011**

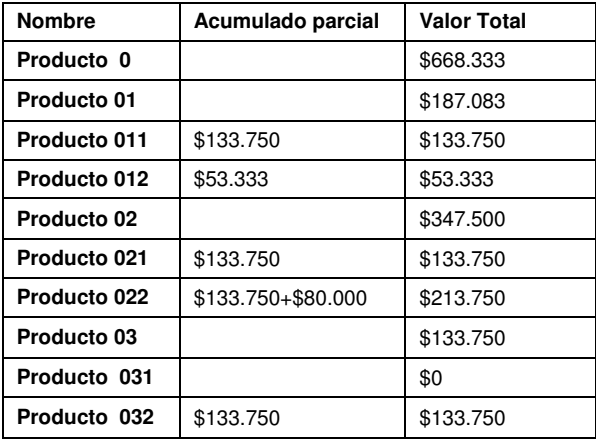

## **Centro de Costos 012**

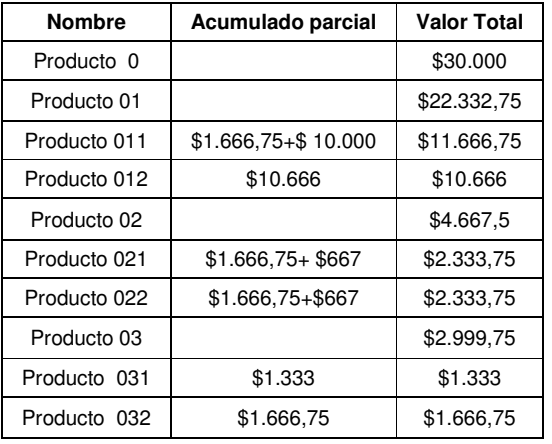

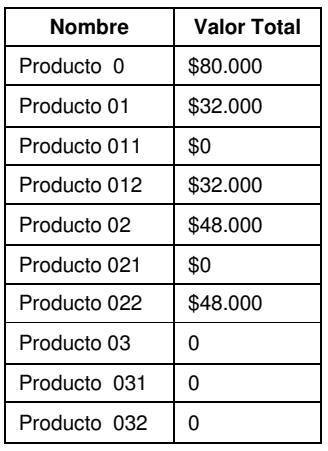

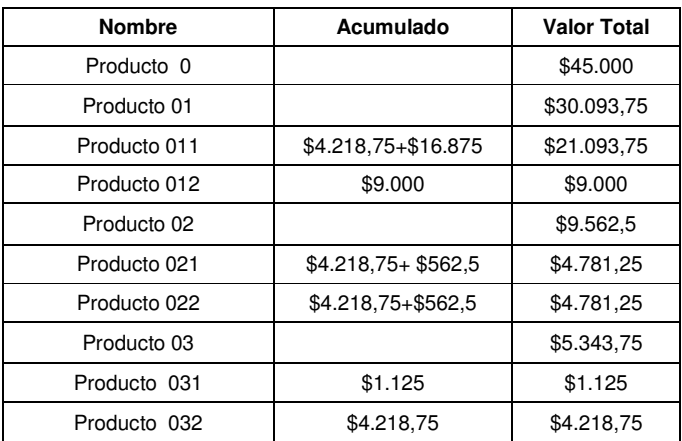

## **Centro de Costos 031**

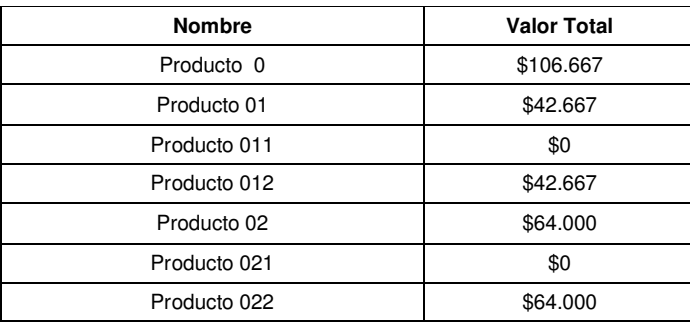

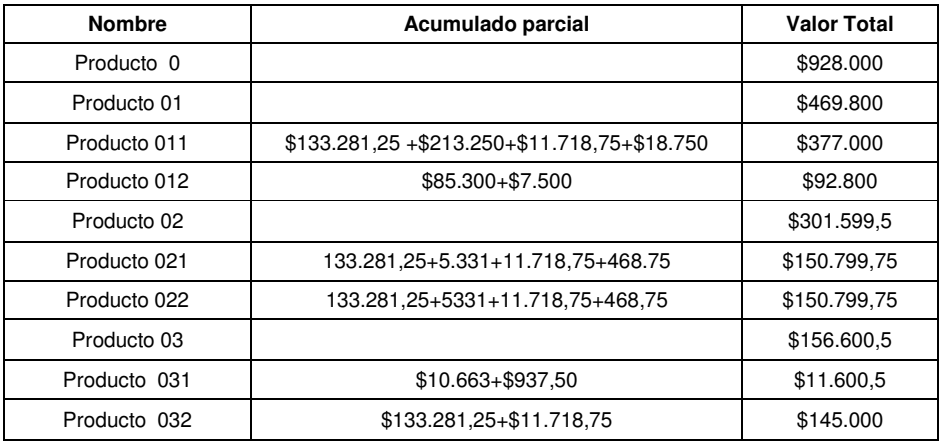

**11. Calculo del árbol jerárquico de productos Vs Árbol jerárquico de Rubros por Centro de Costos** 

## **Centro de Costos 011**

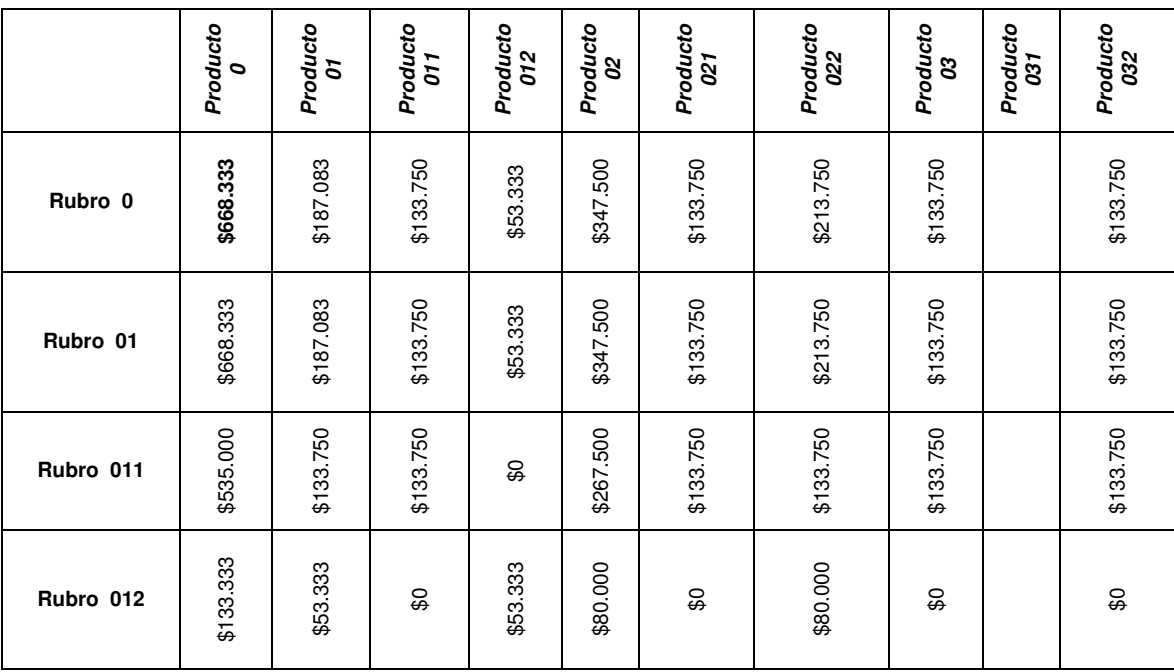

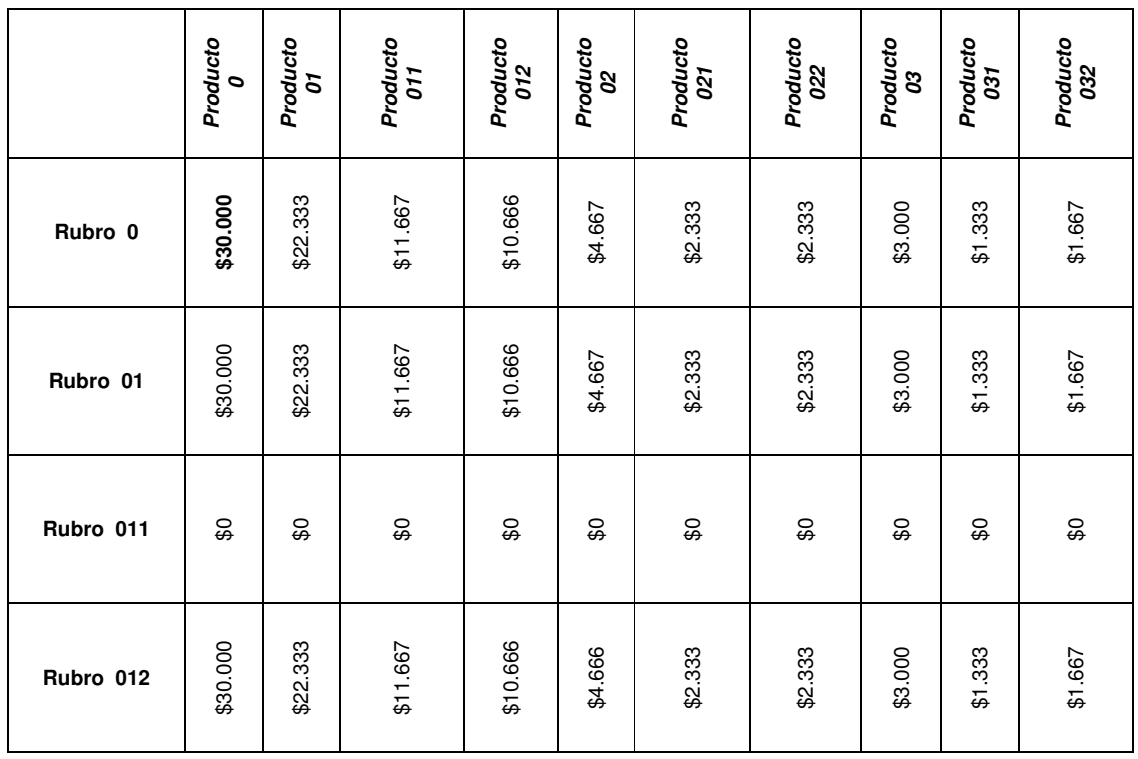

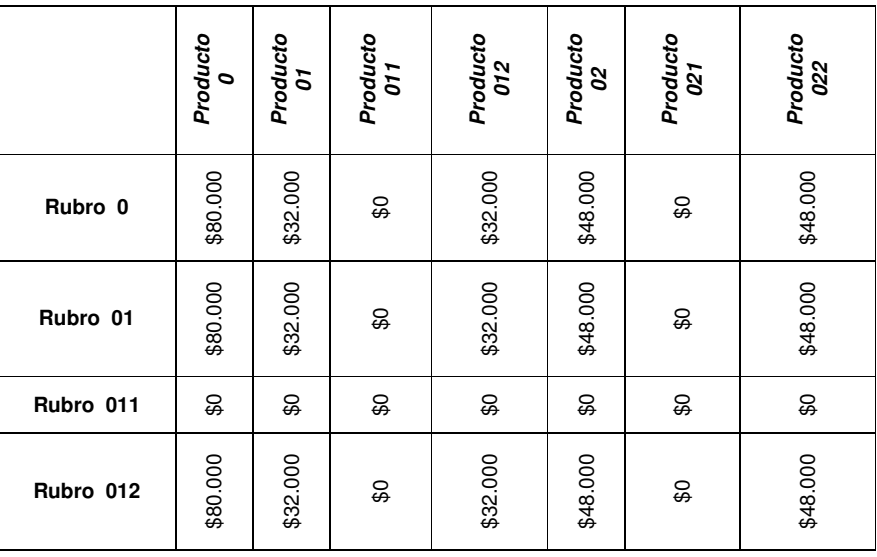

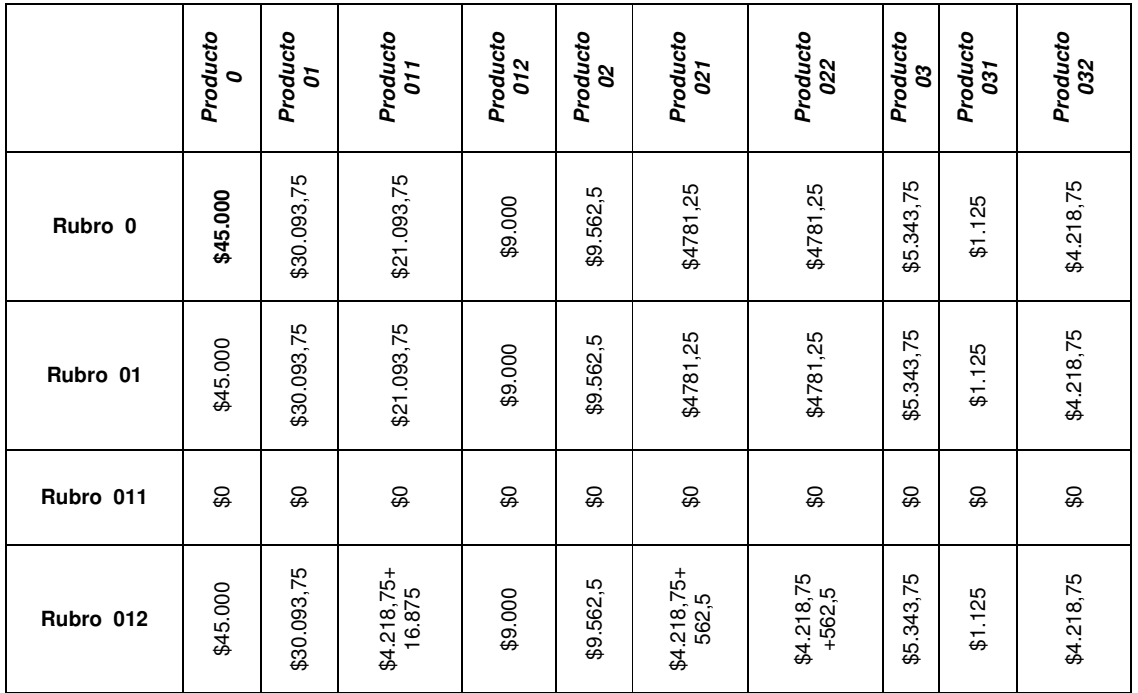

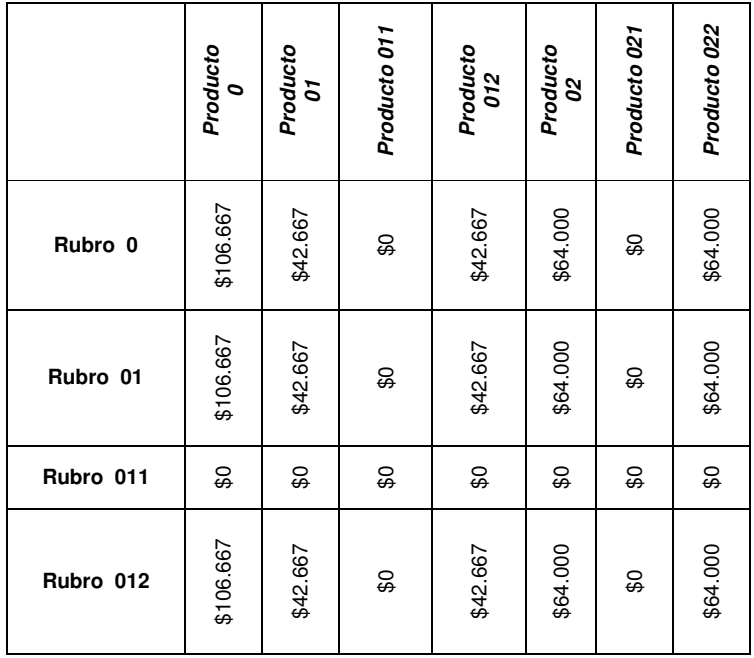

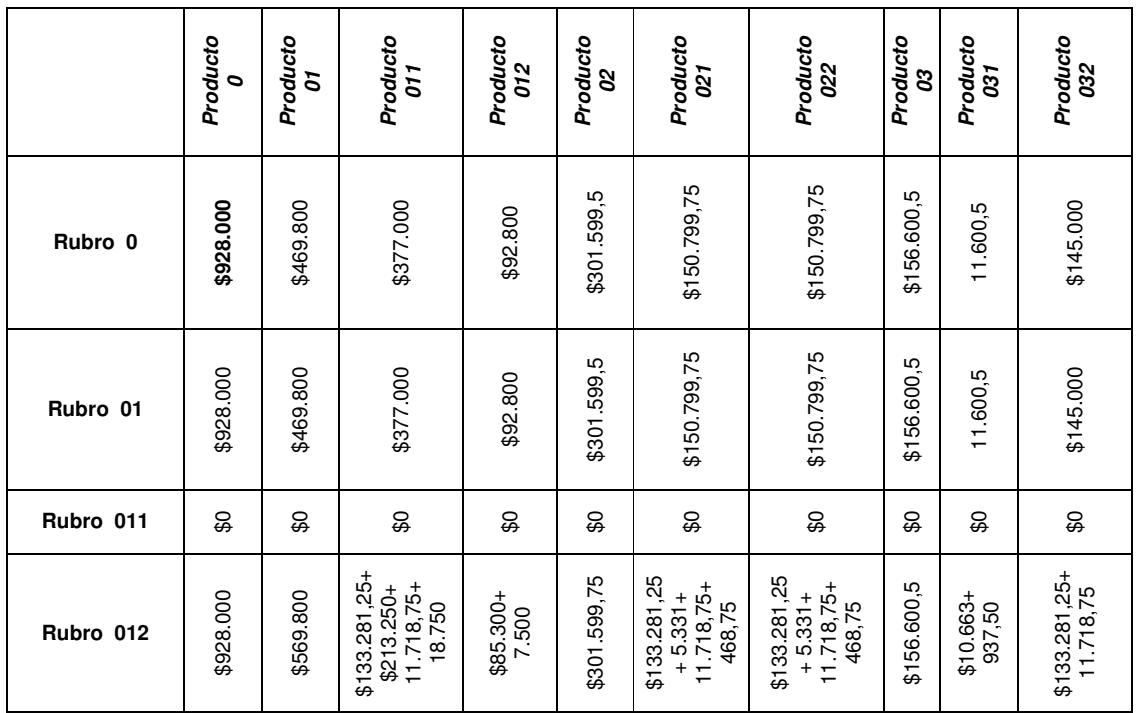

### **12. Calculo del árbol de productos de la Institución Vs el árbol de actividades de la Institución**

Ya consolidados los árboles jerárquicos de las actividades de todos los centros de costos de la Institución se procede a obtener el árbol jerárquico institucional de actividades por cada uno de los productos de la misma.

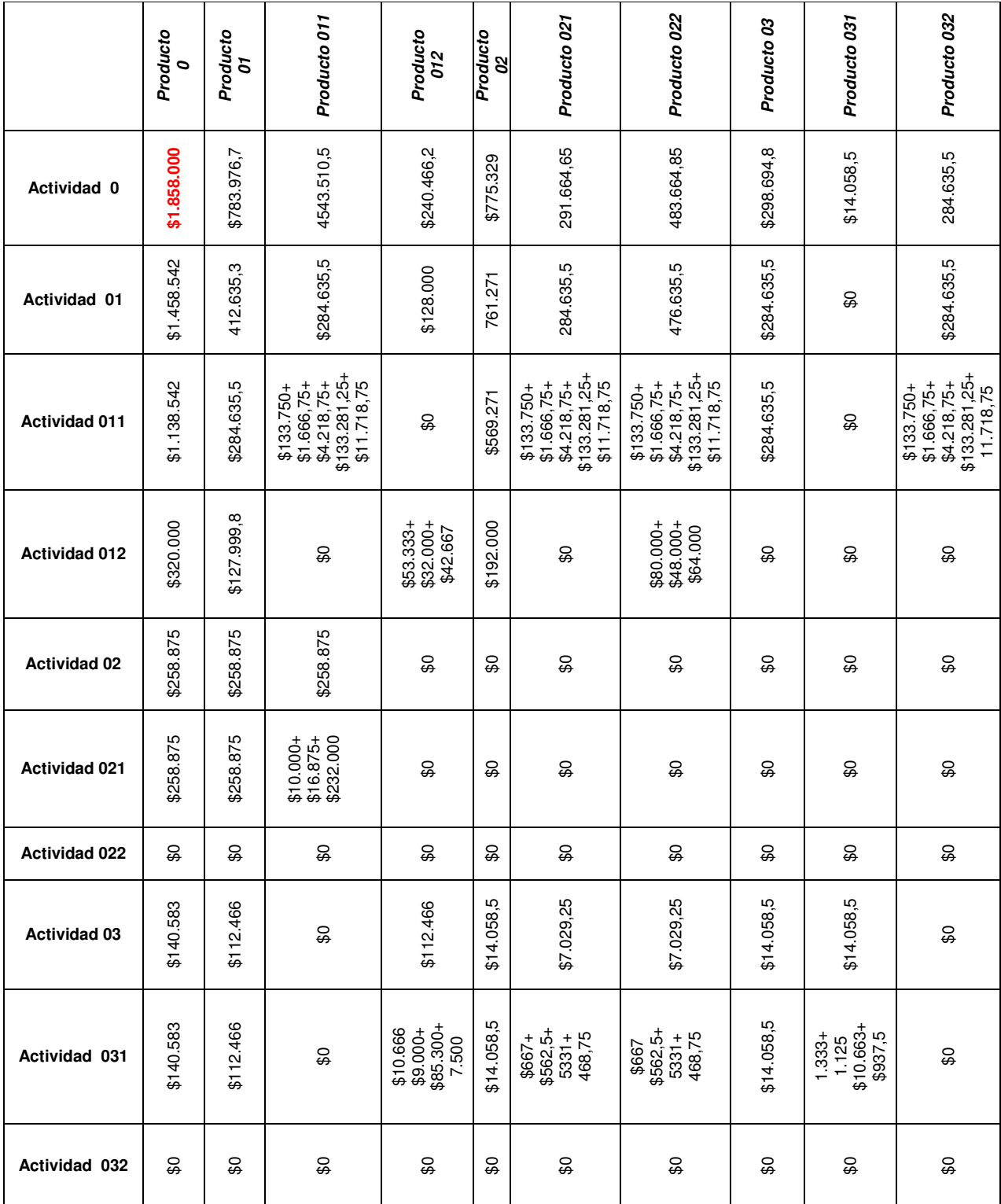

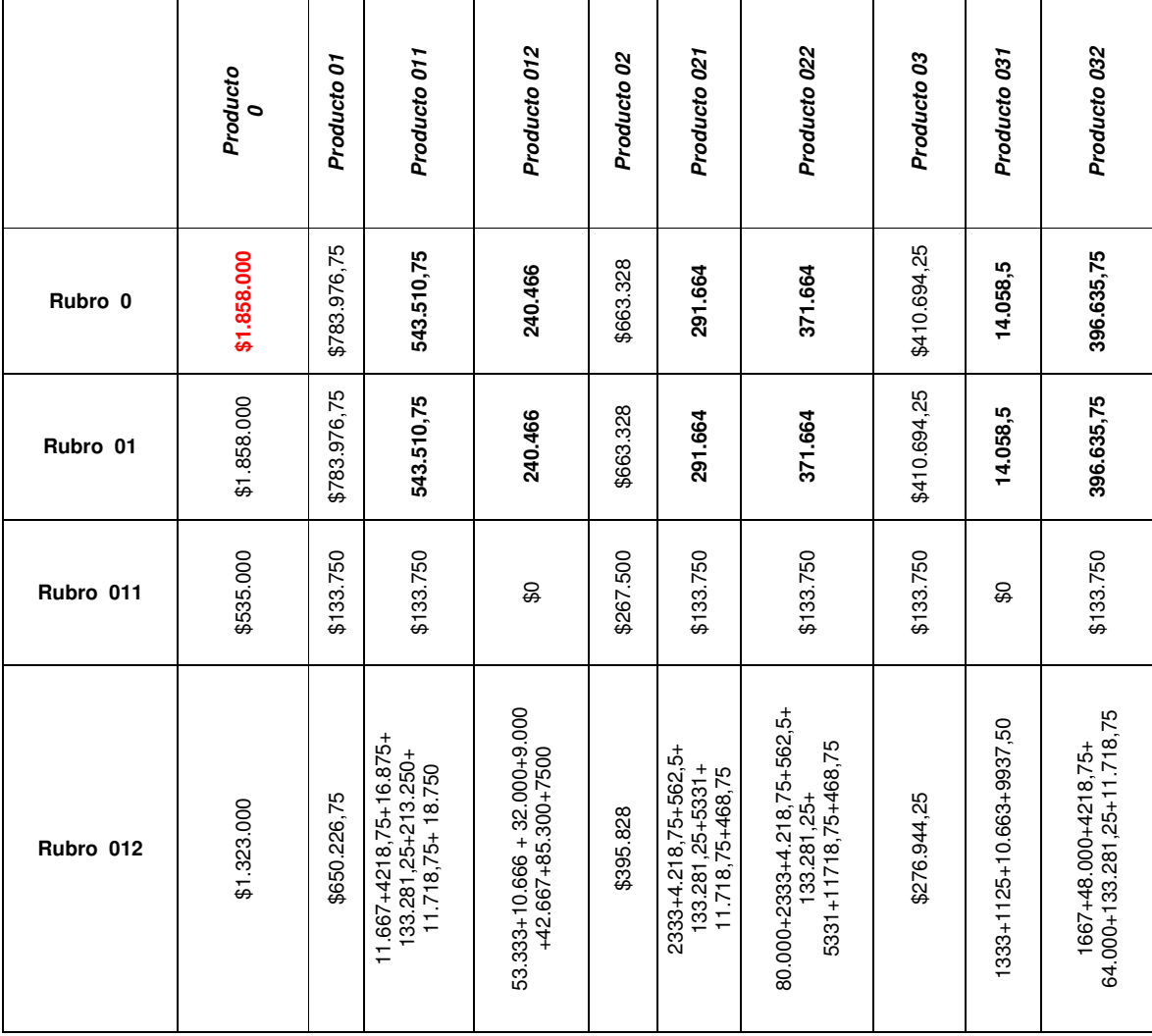

## **13. Calculo del árbol de productos de la Institución Vs el árbol de rubros de la Institución.**

# **14. Calculo del árbol de Rubros de la Institución Vs el árbol de productos de la Institución.**

### **Rubro 011**

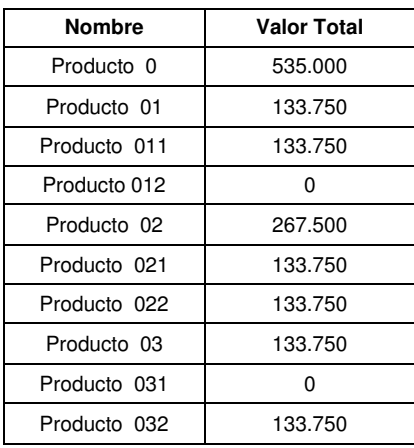

## **Rubro 012**

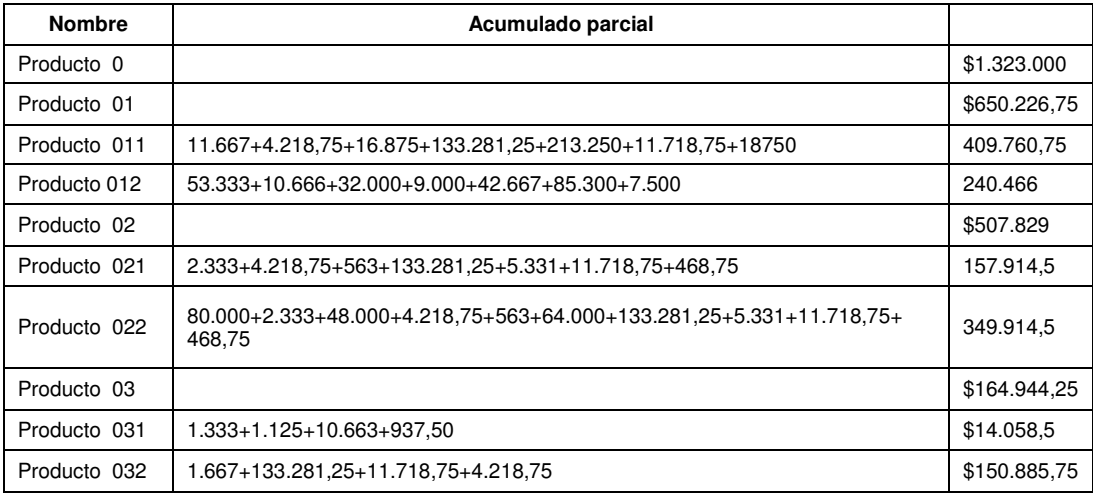

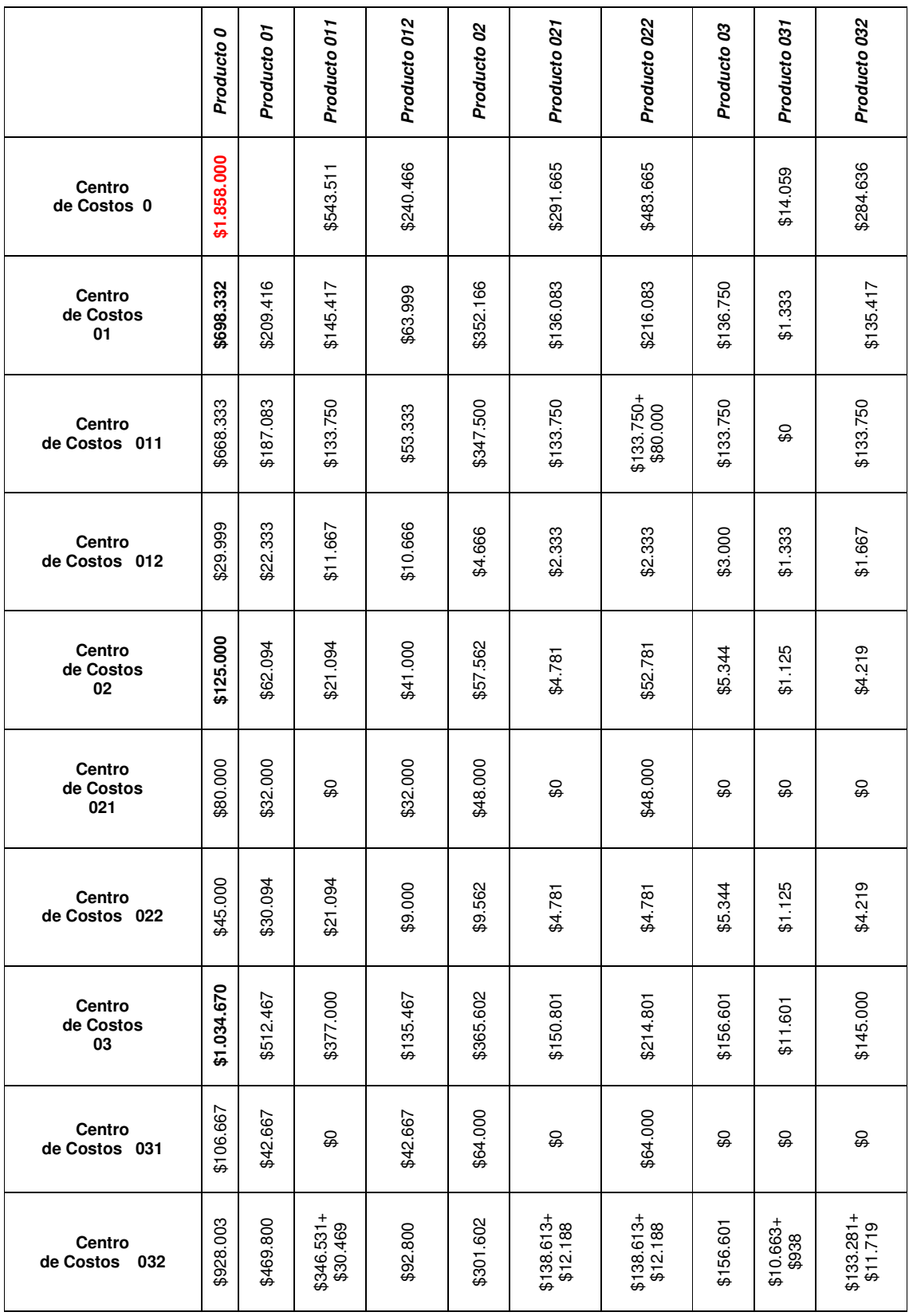

**15. Calculo del árbol jerárquico de productos de la Institución Vs el árbol jerárquico de centros de costos de la Institución.** 

![](_page_63_Picture_510.jpeg)

**16. Calculo del árbol de Actividades de la Institución Vs el árbol de productos de la Institución.**